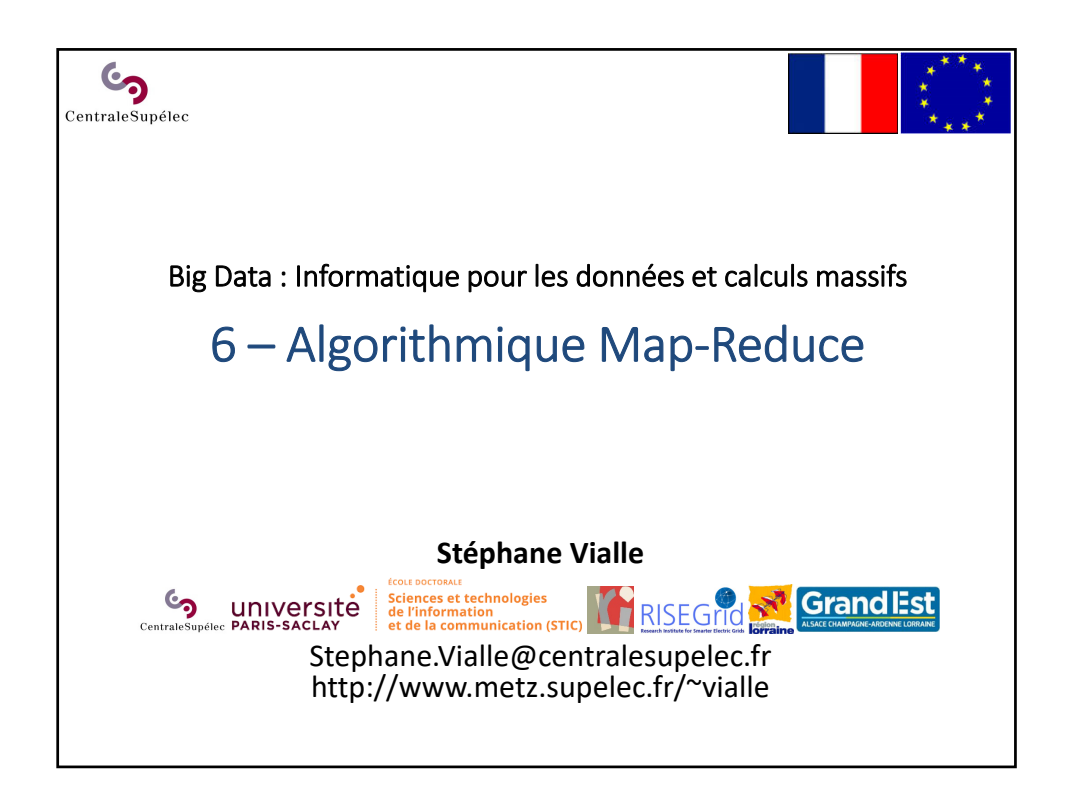

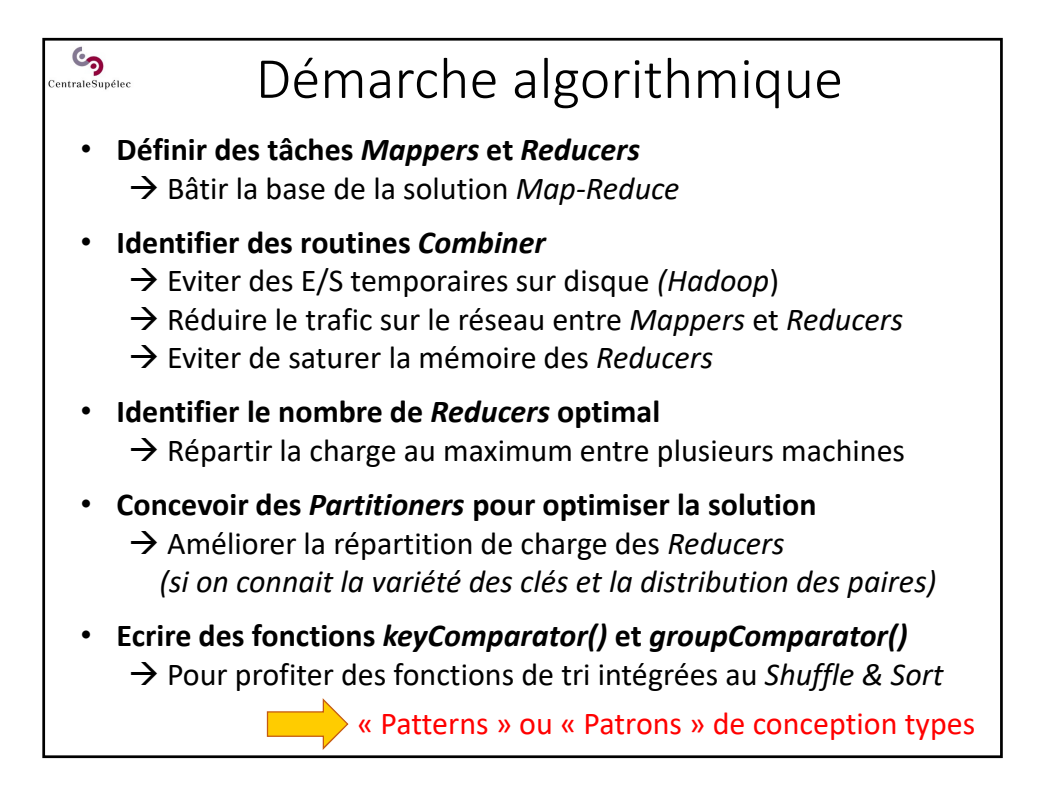

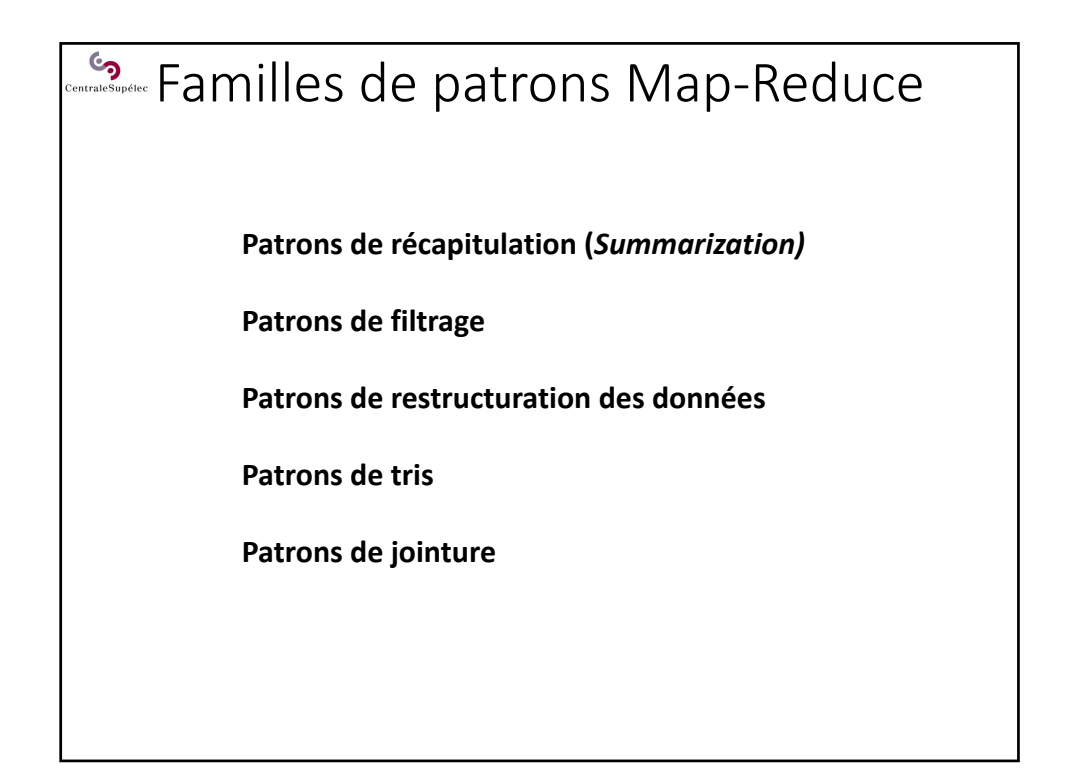

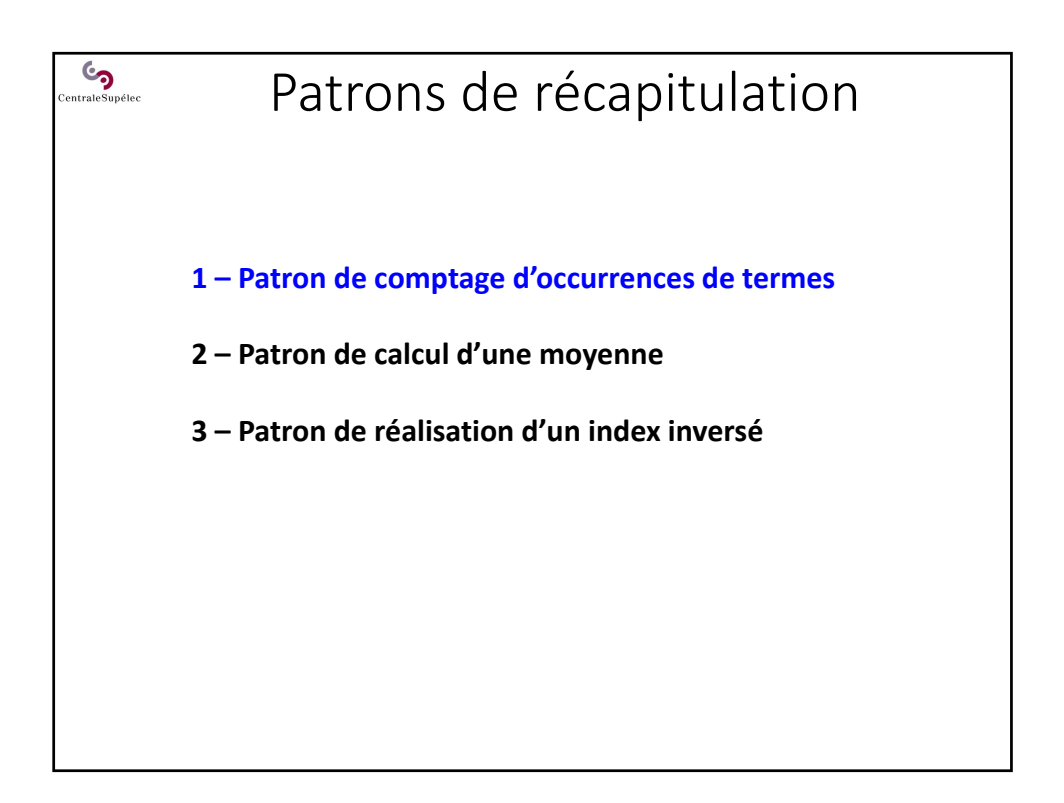

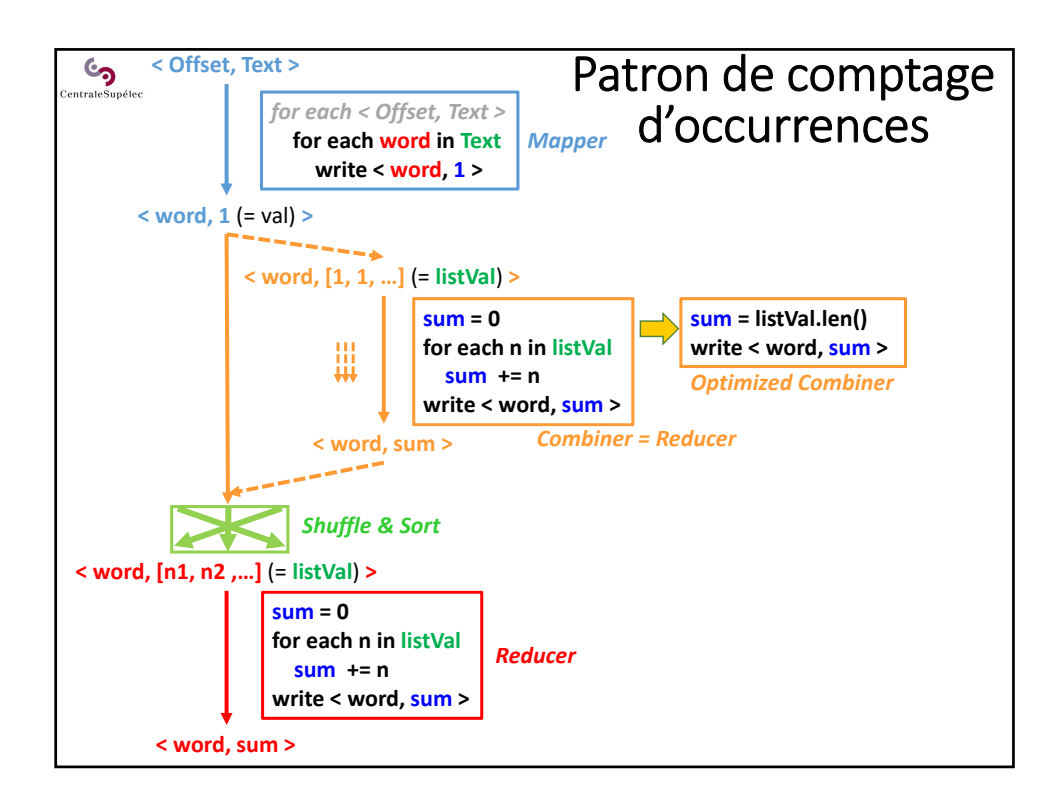

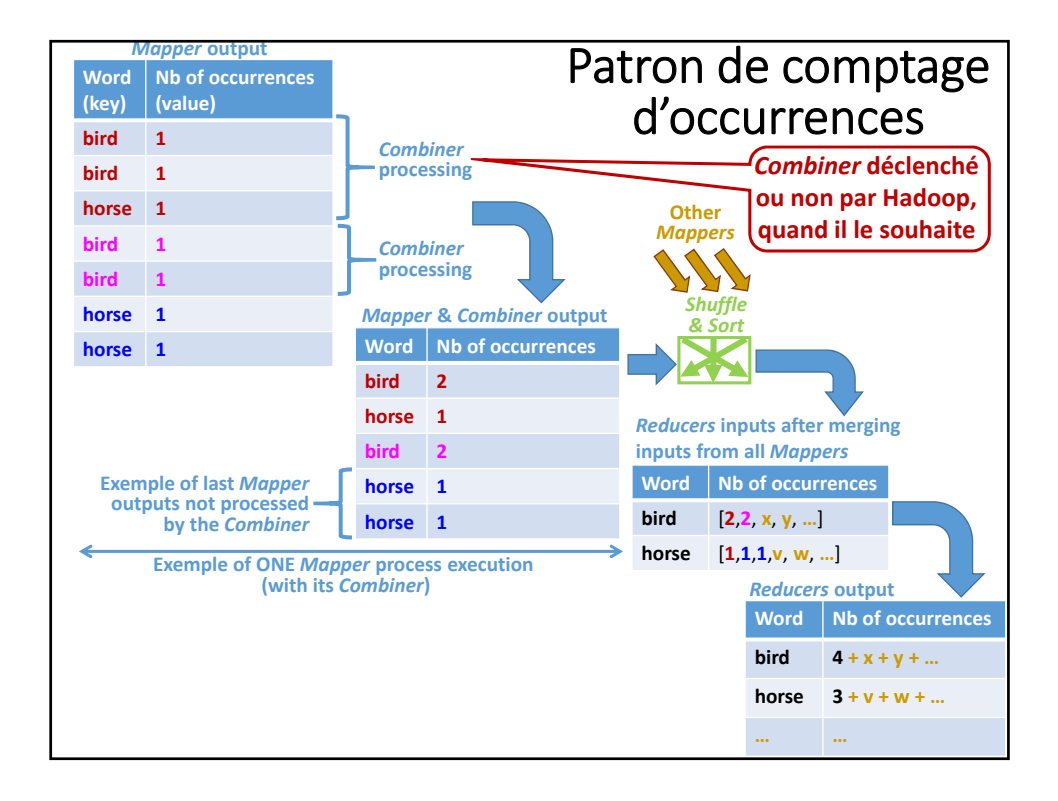

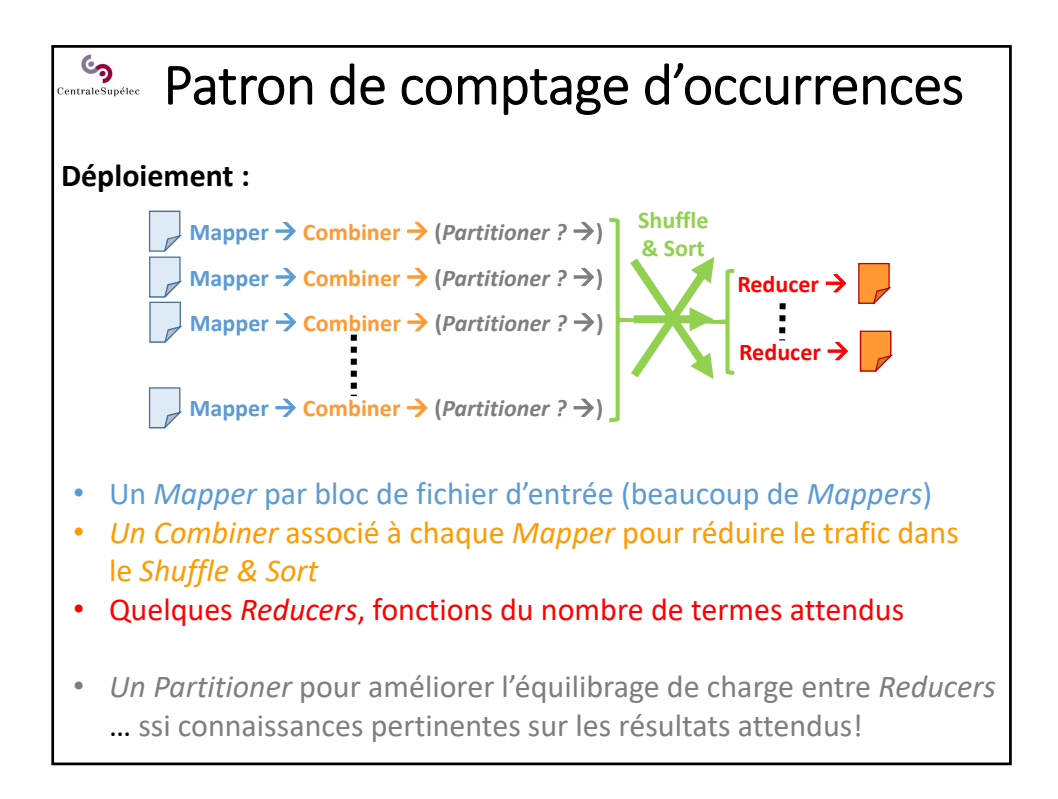

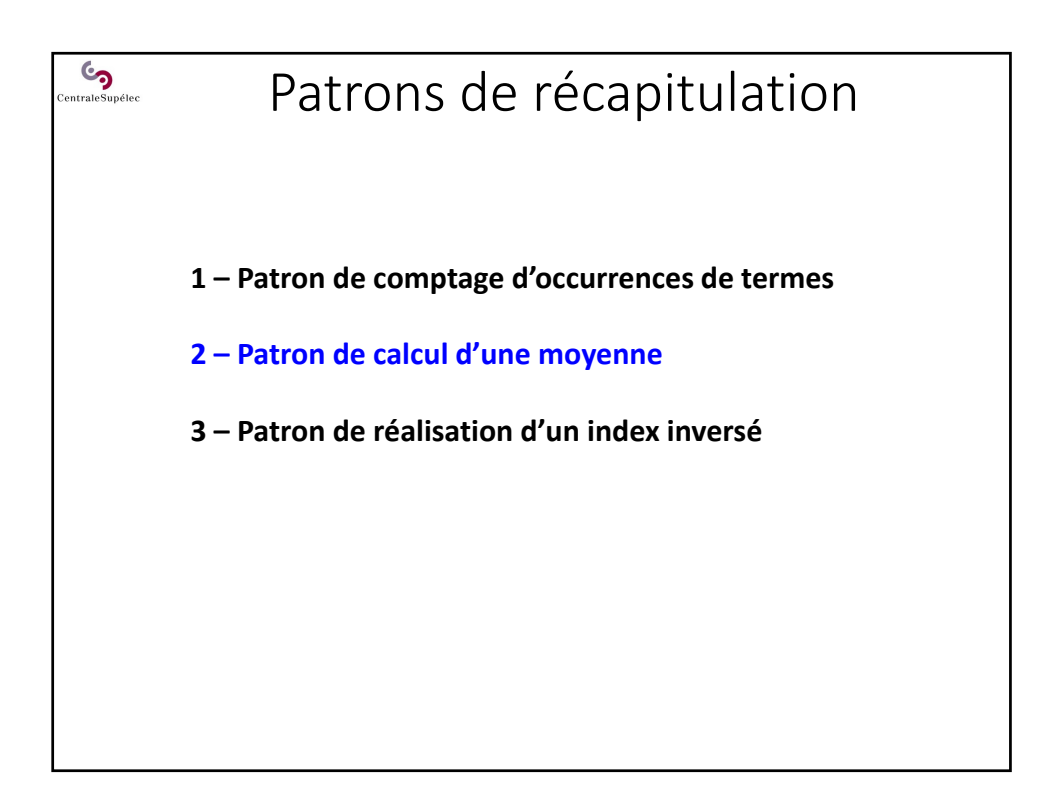

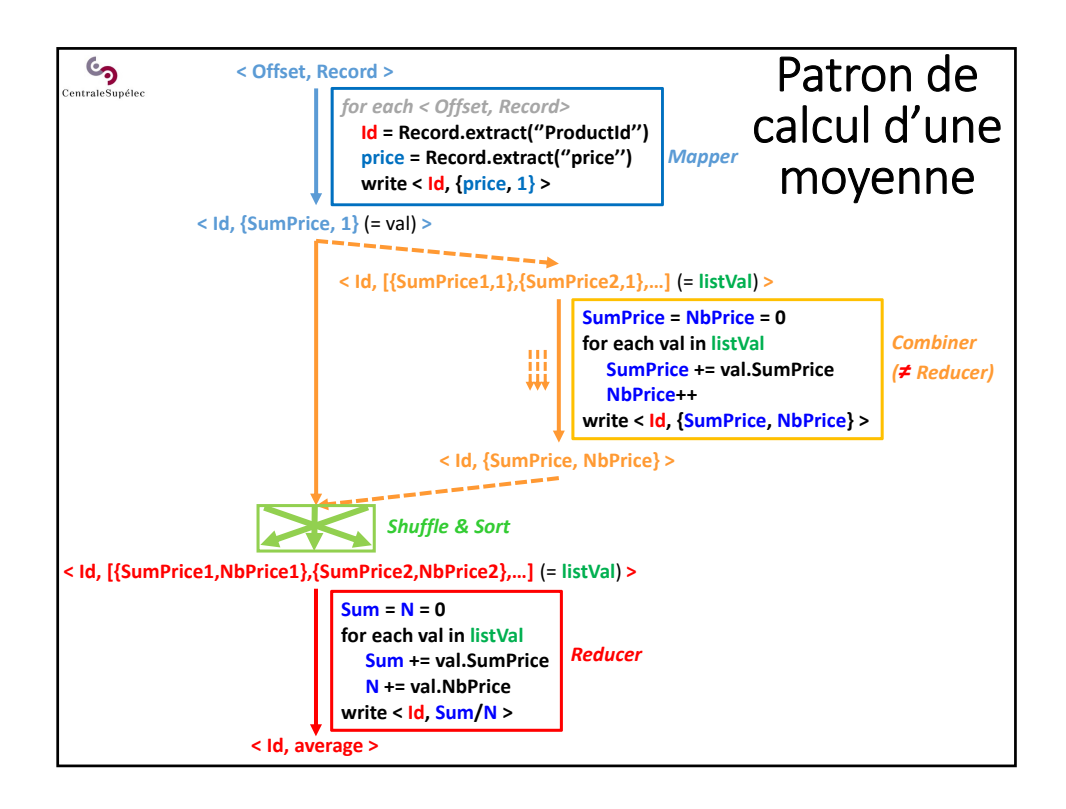

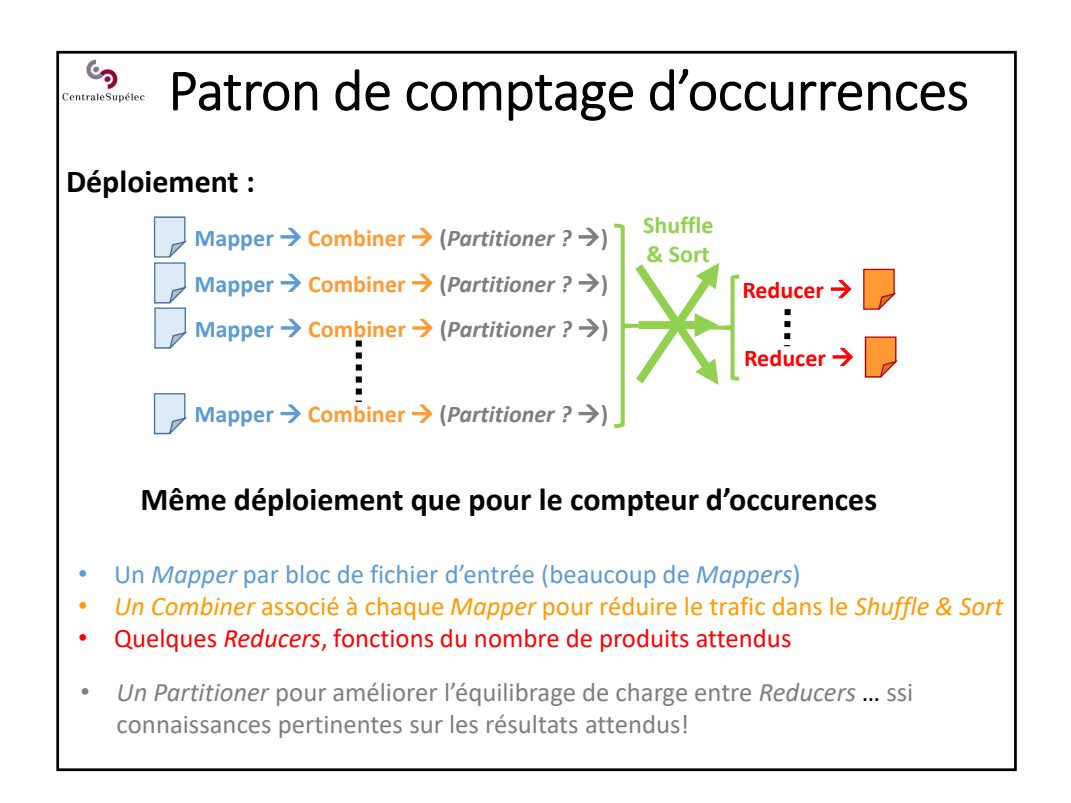

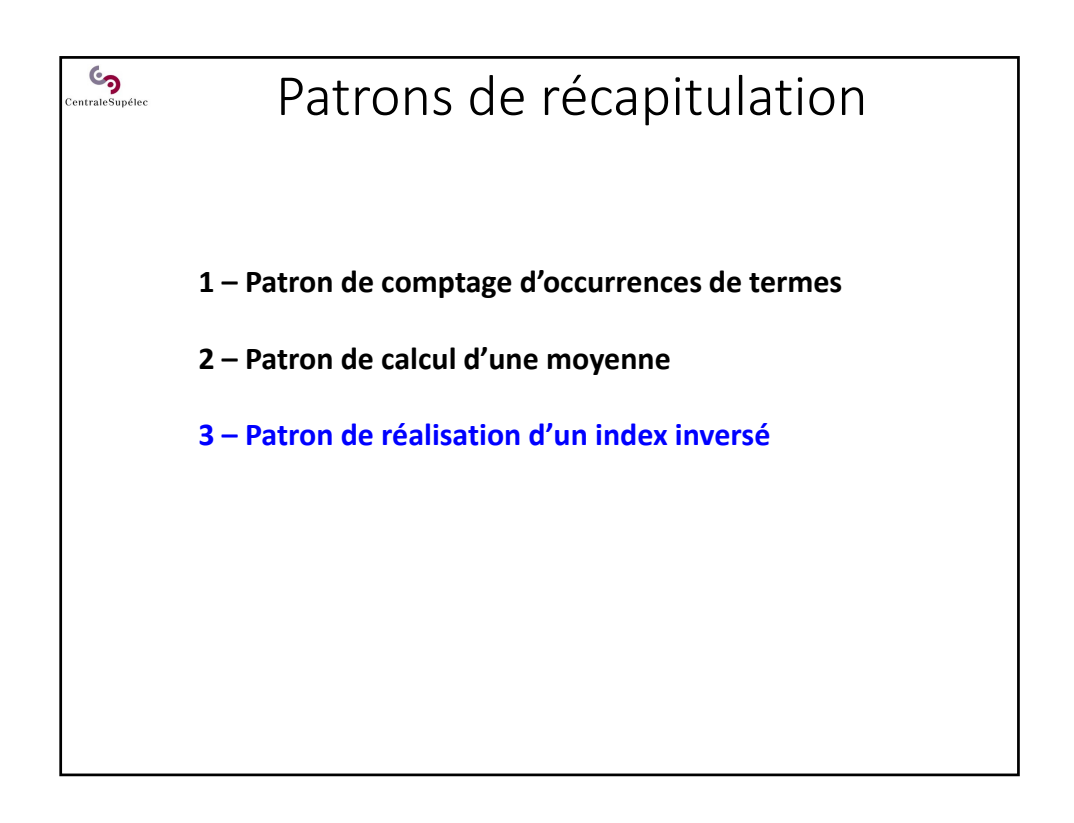

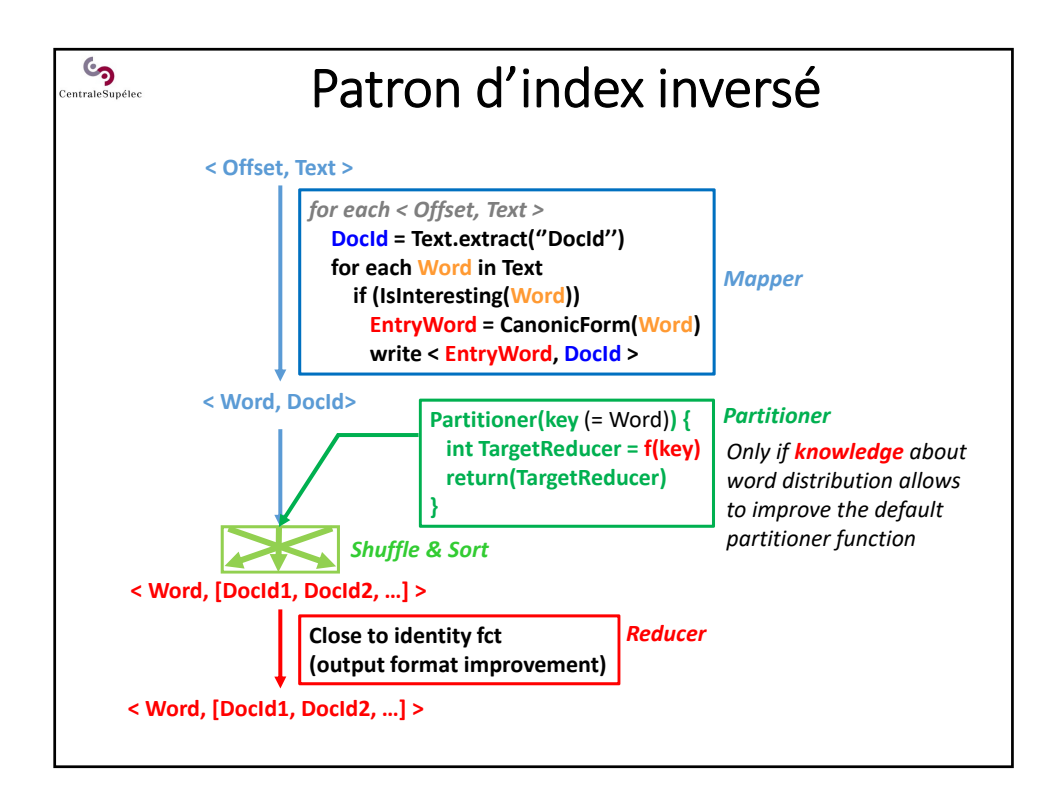

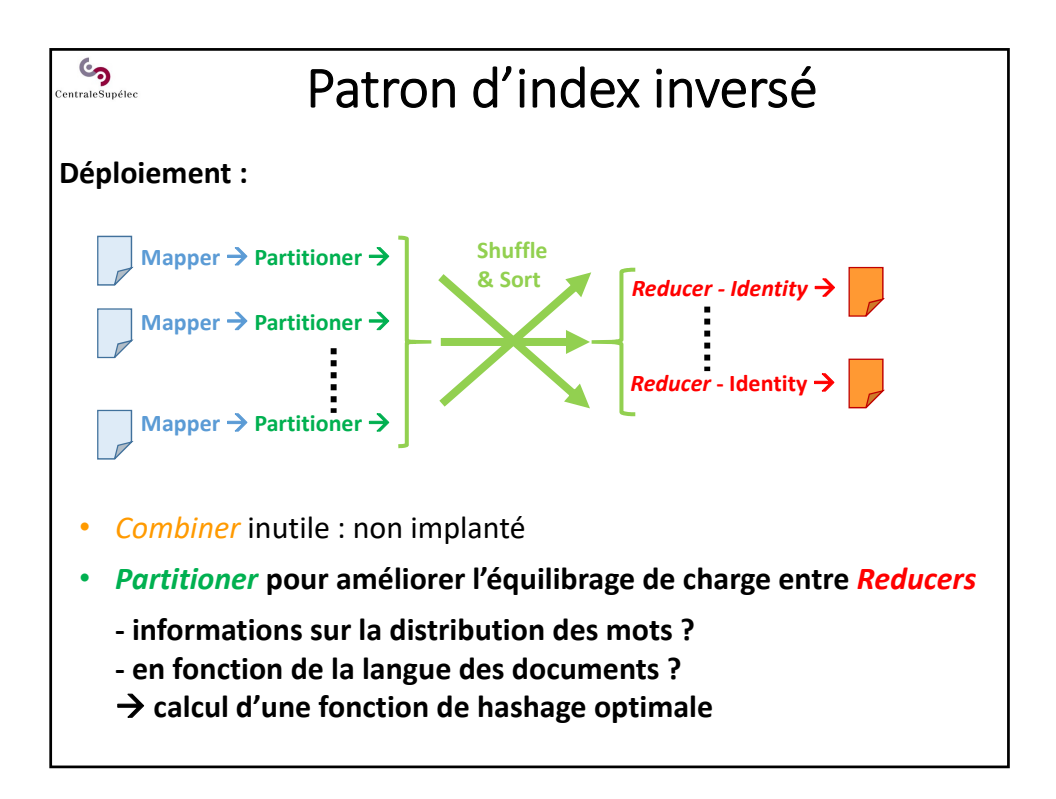

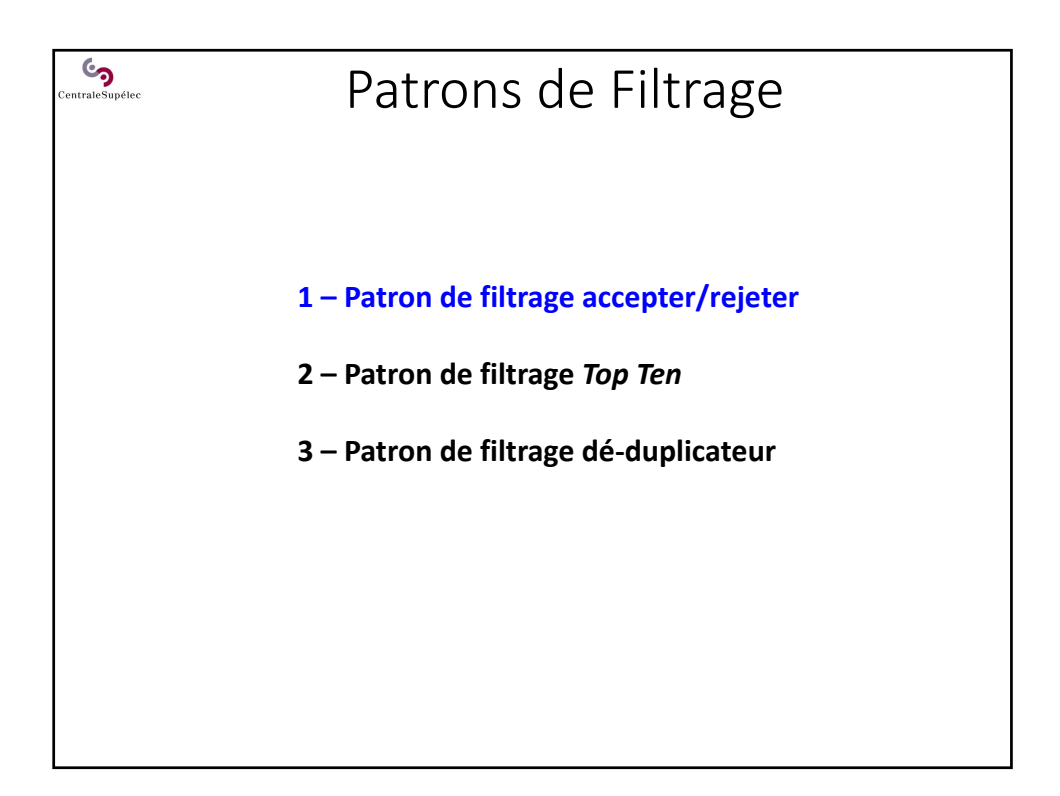

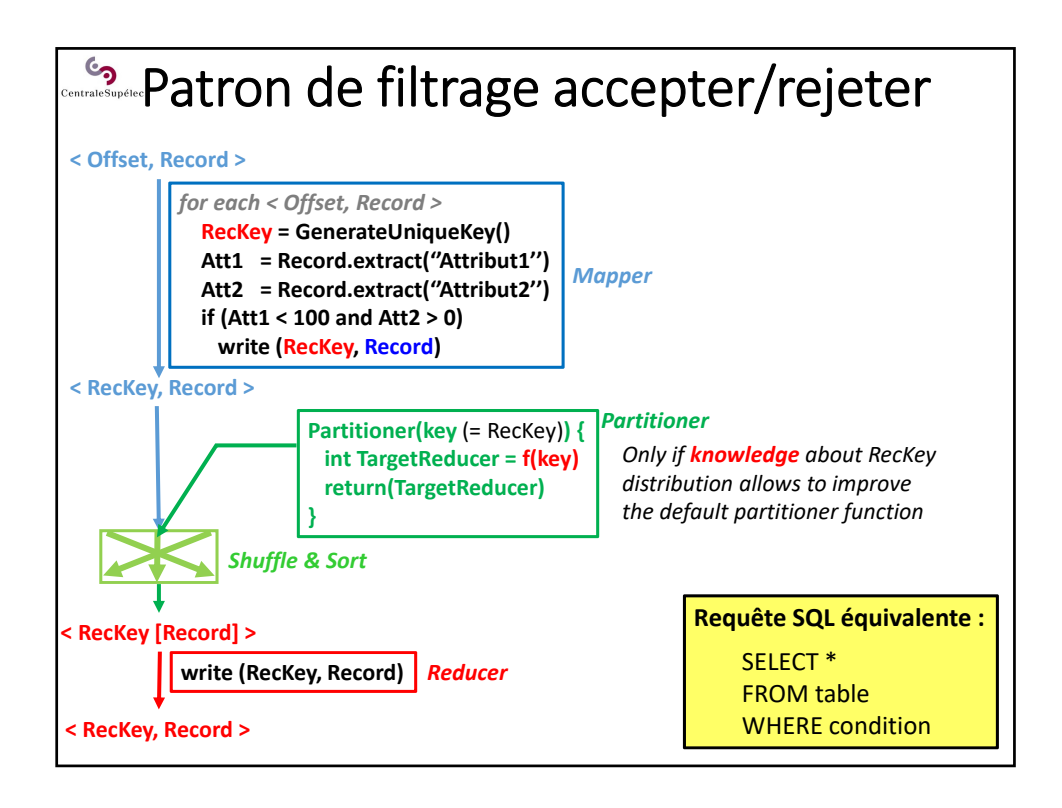

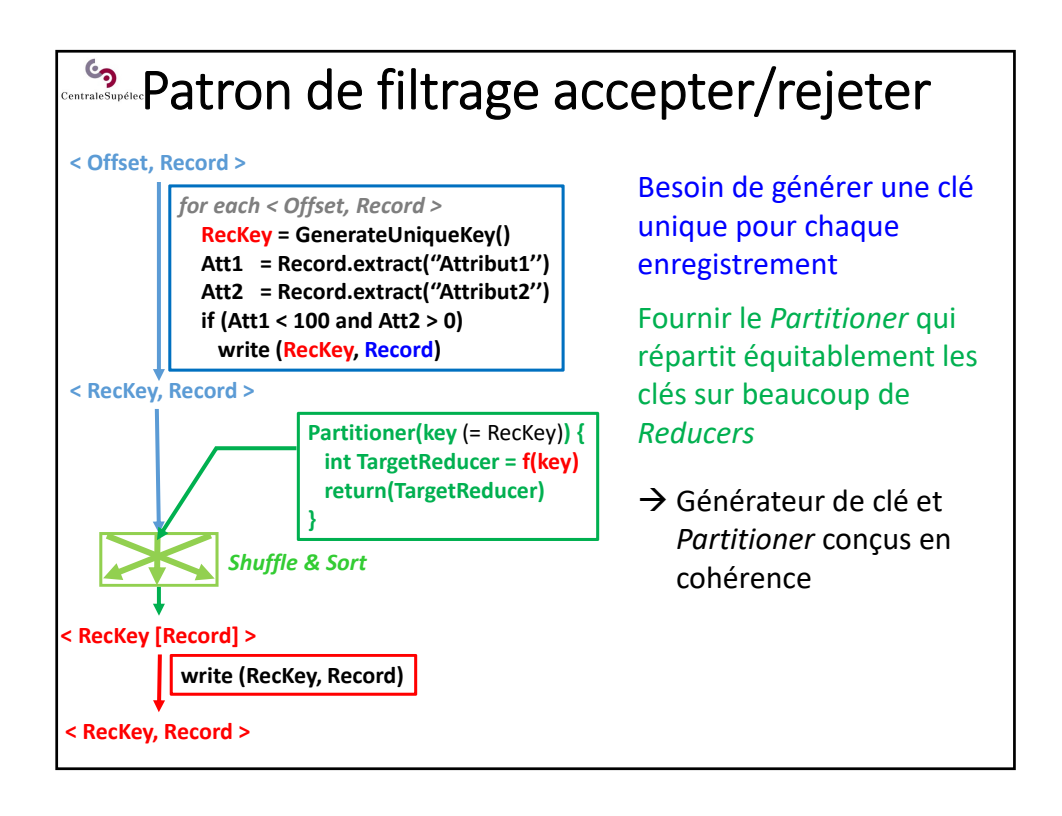

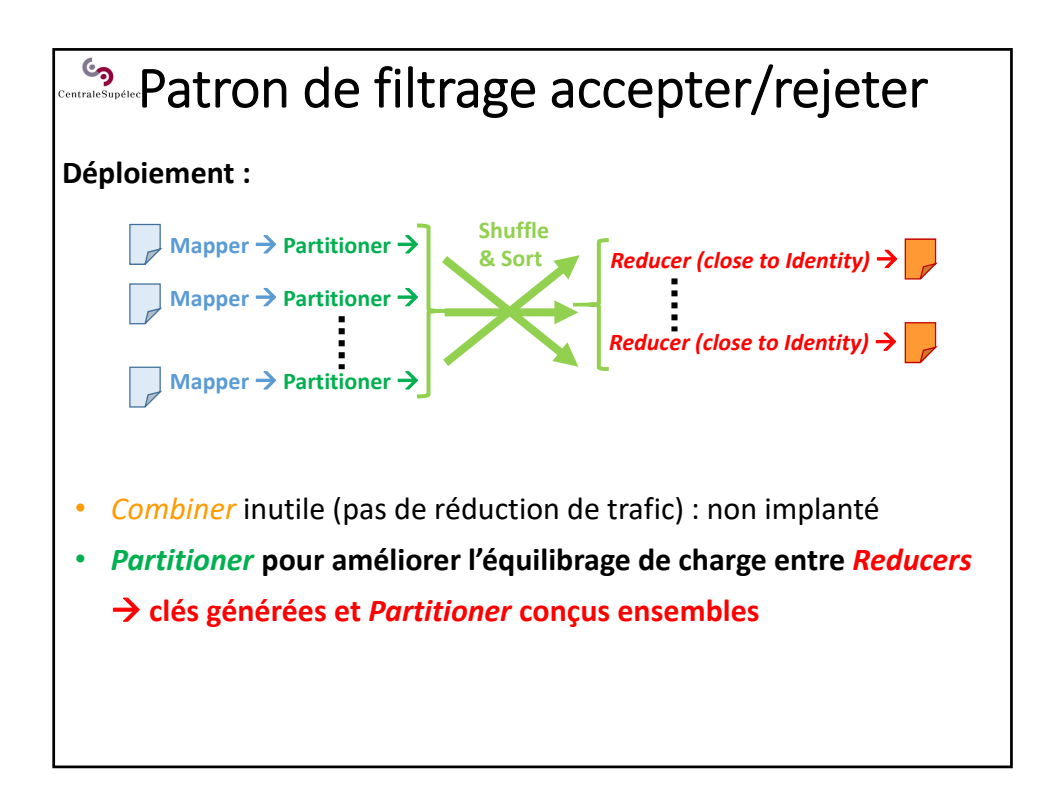

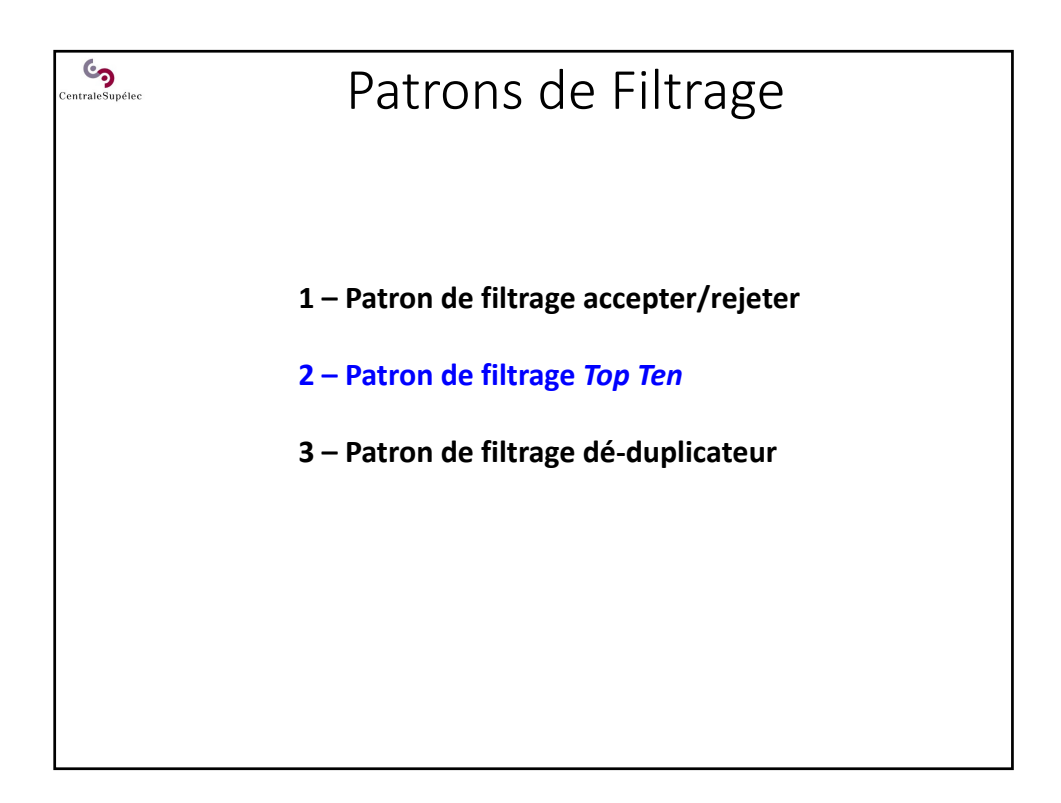

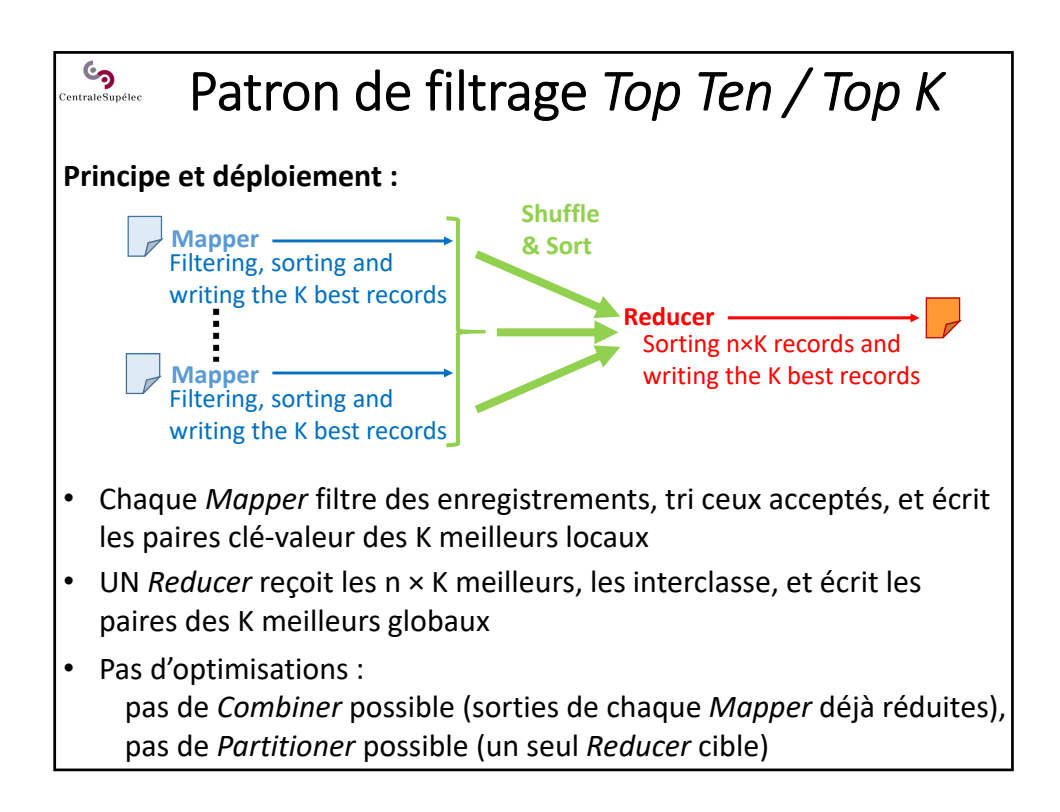

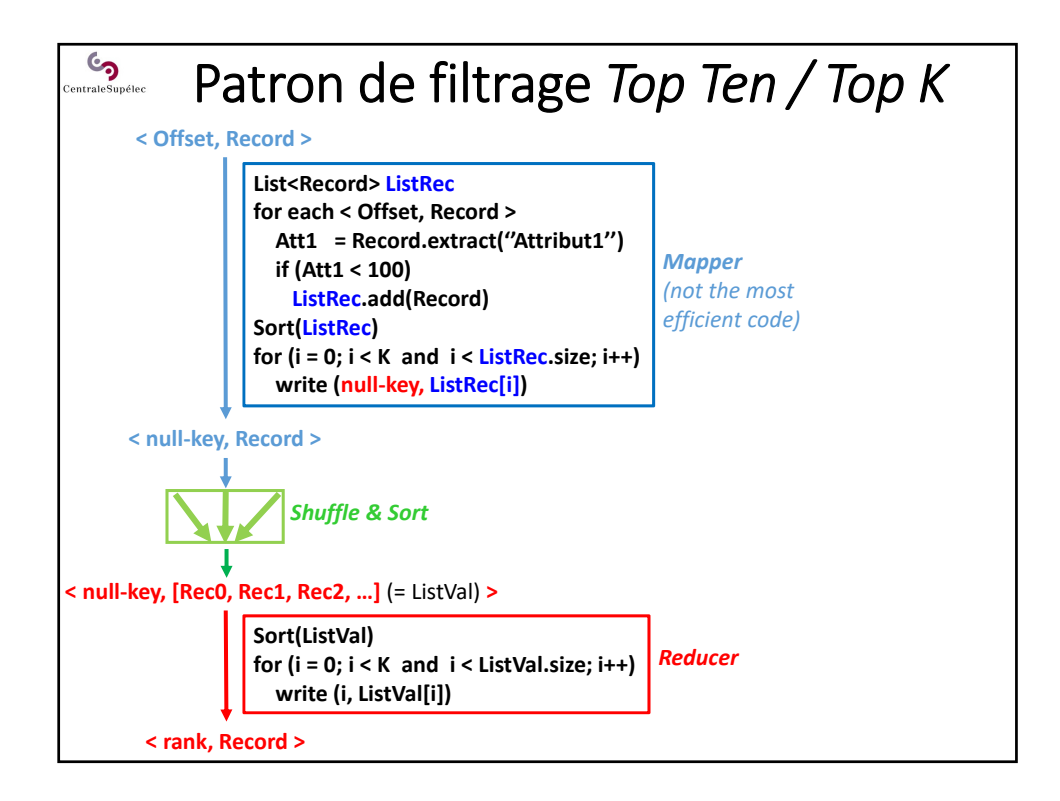

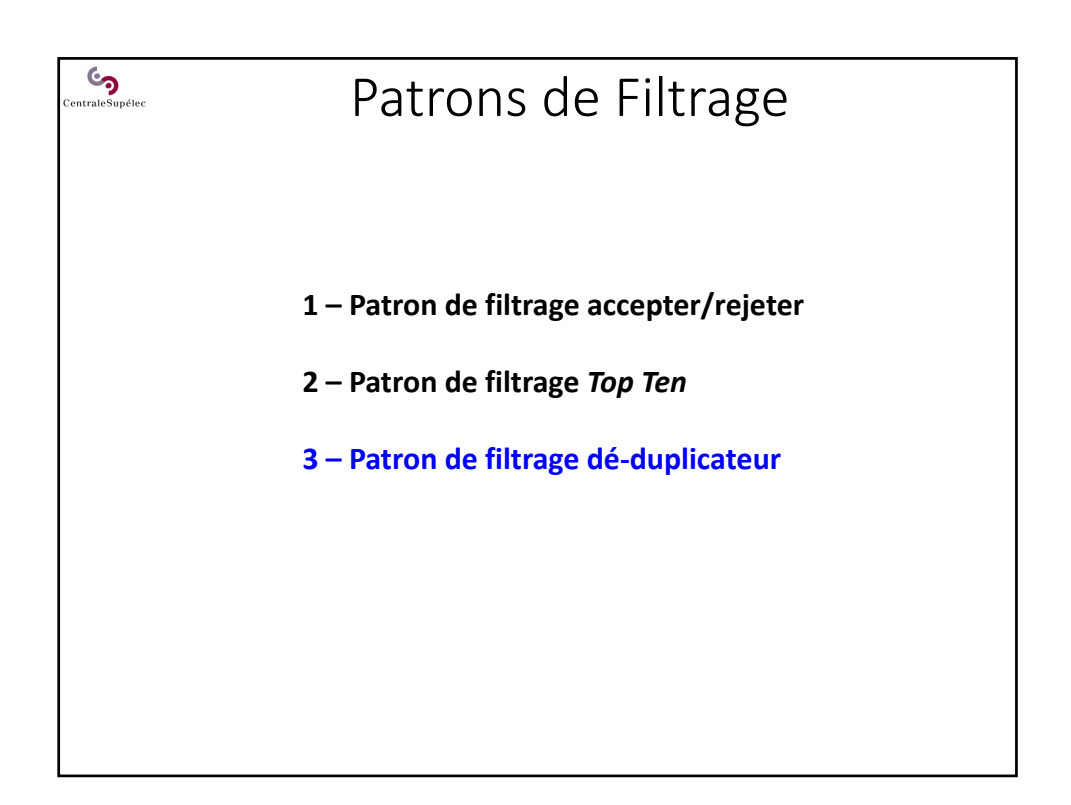

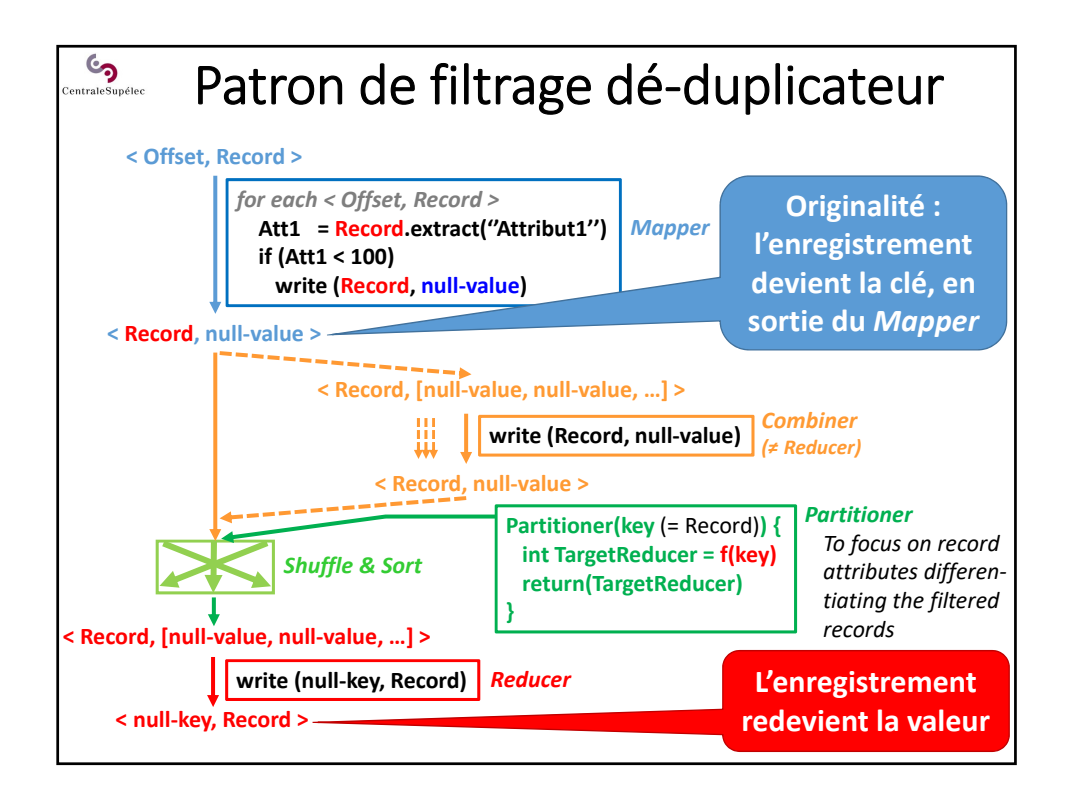

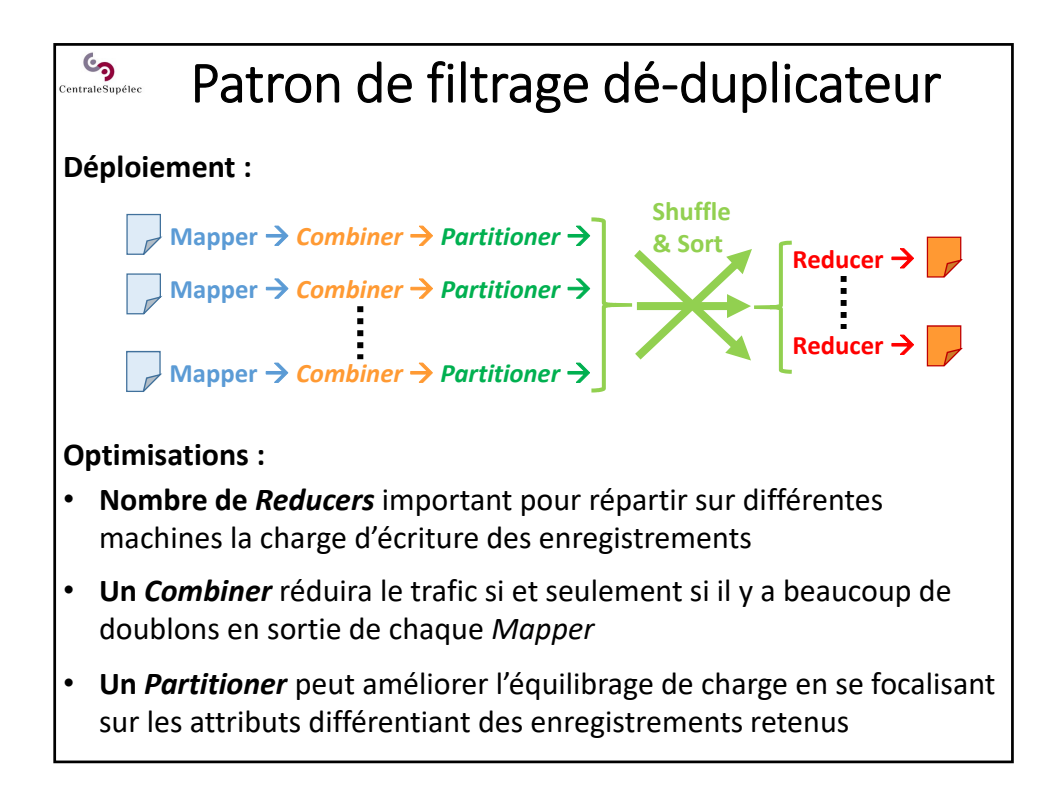

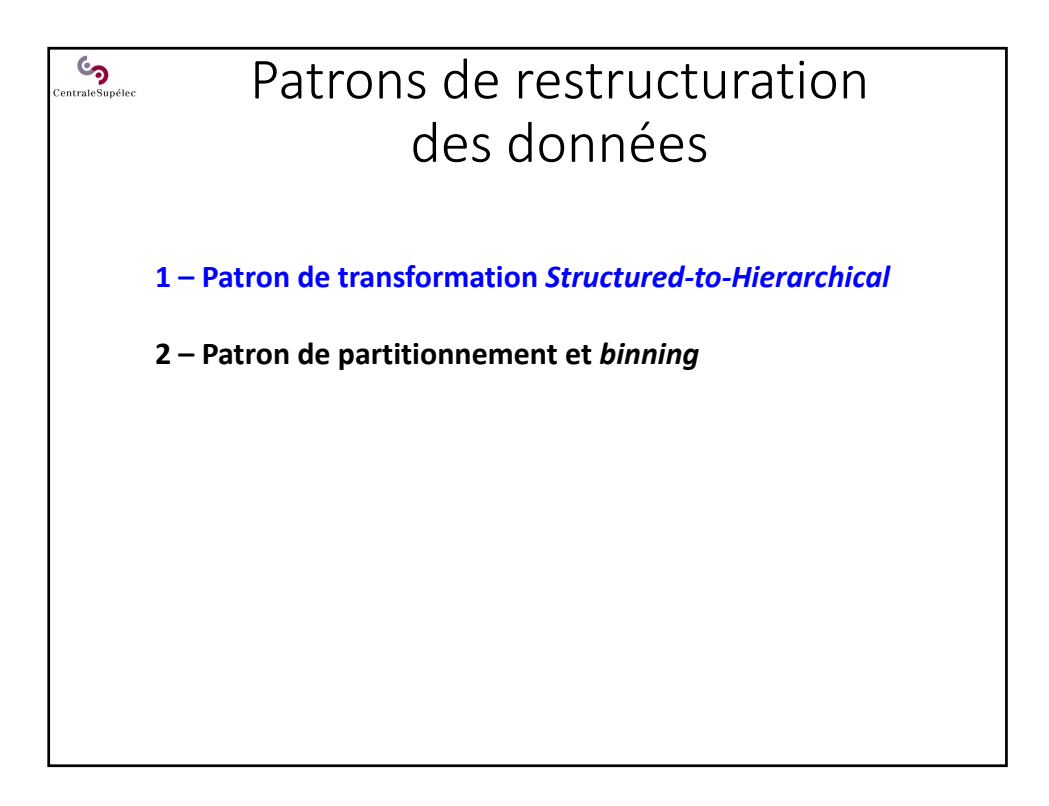

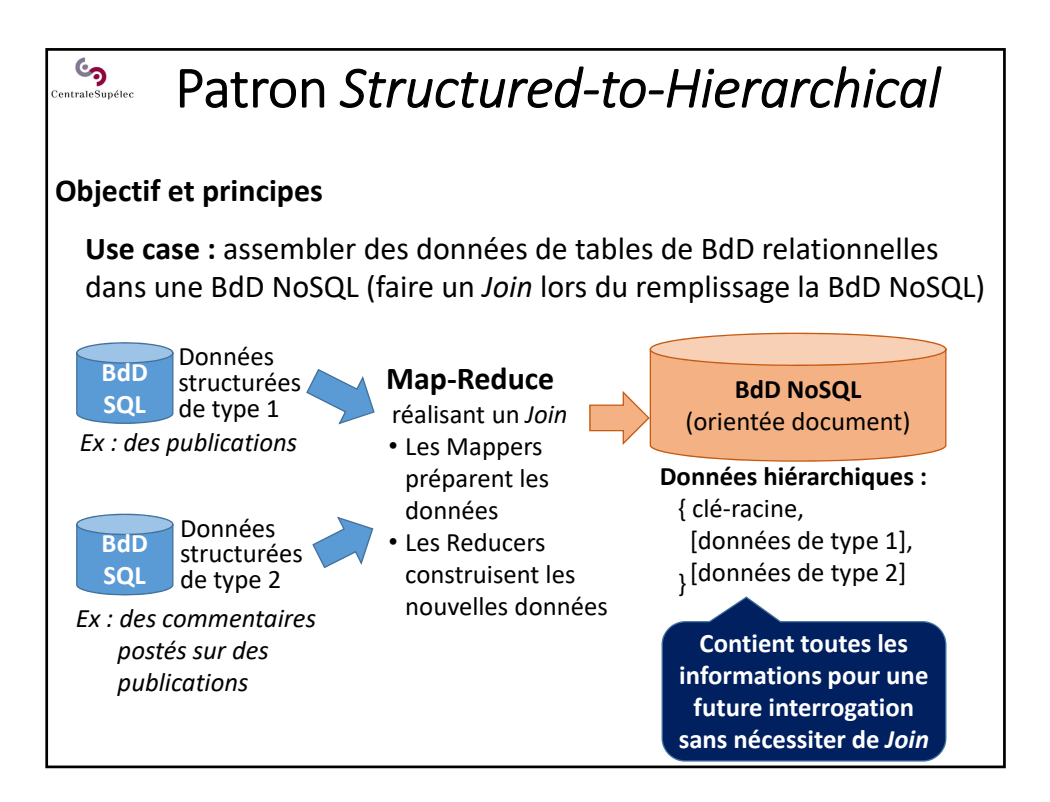

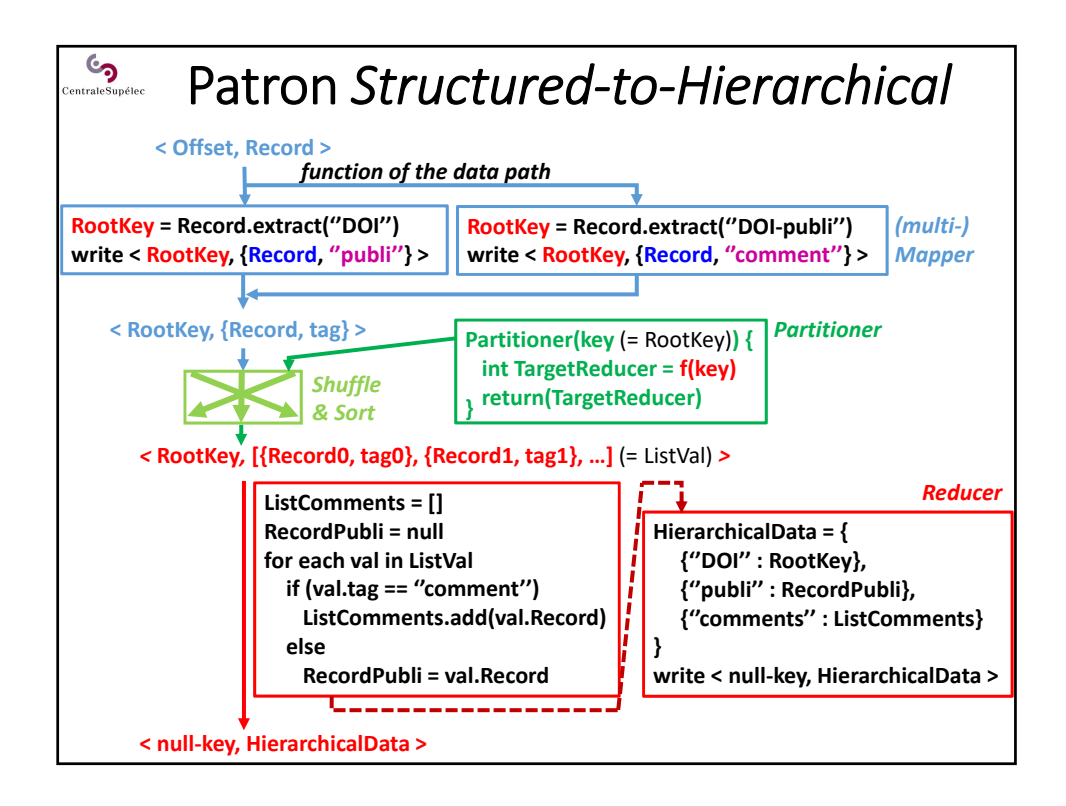

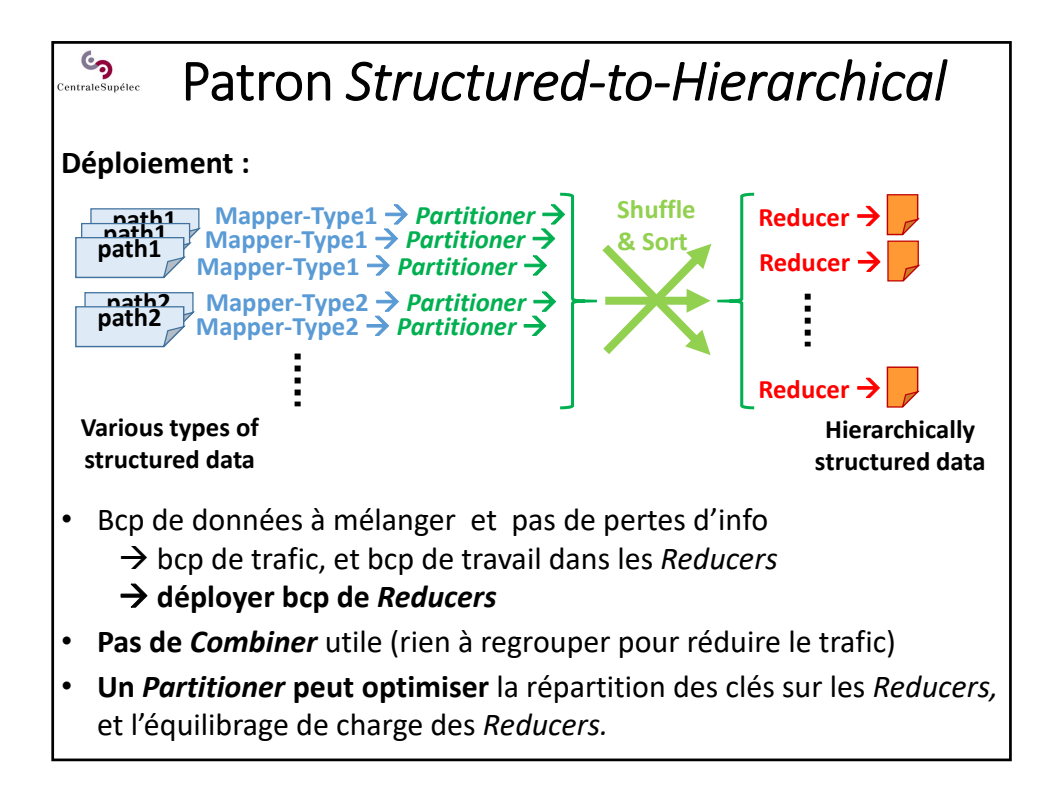

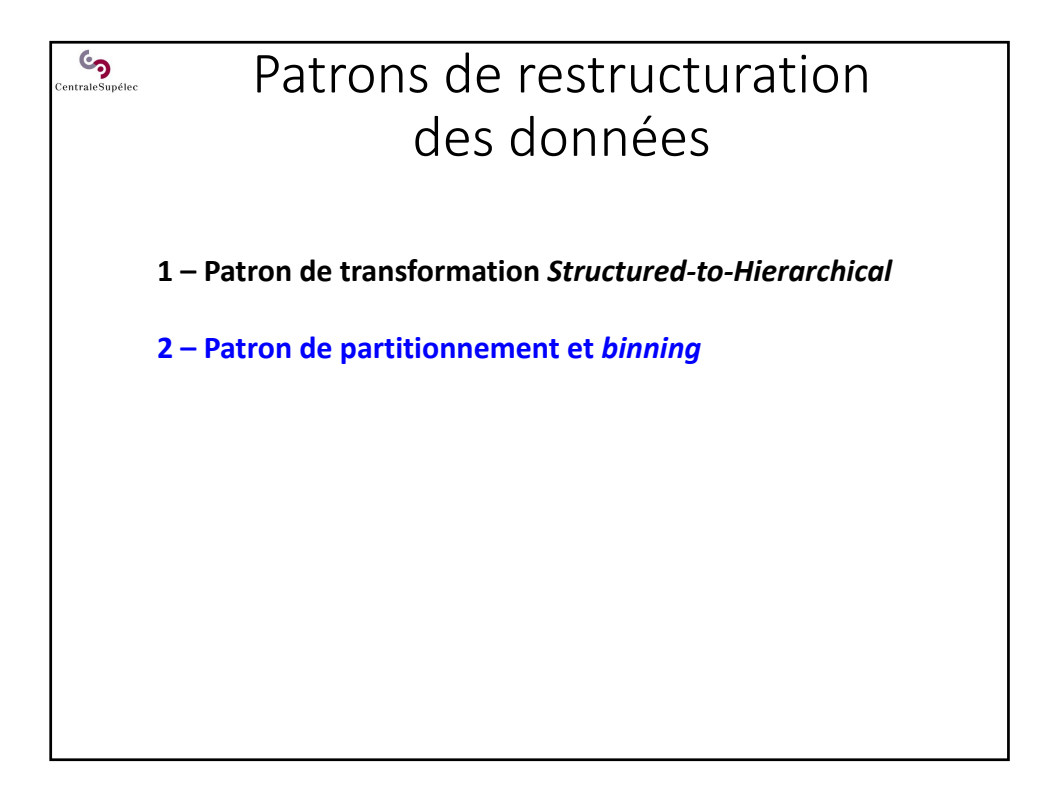

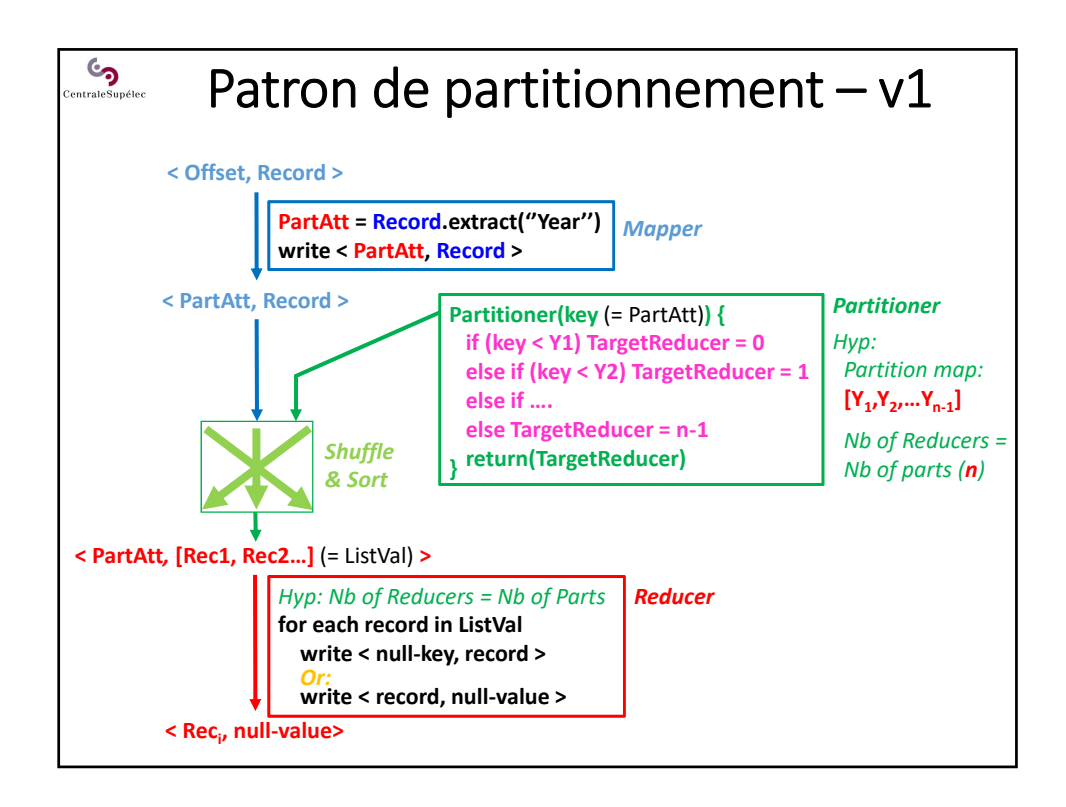

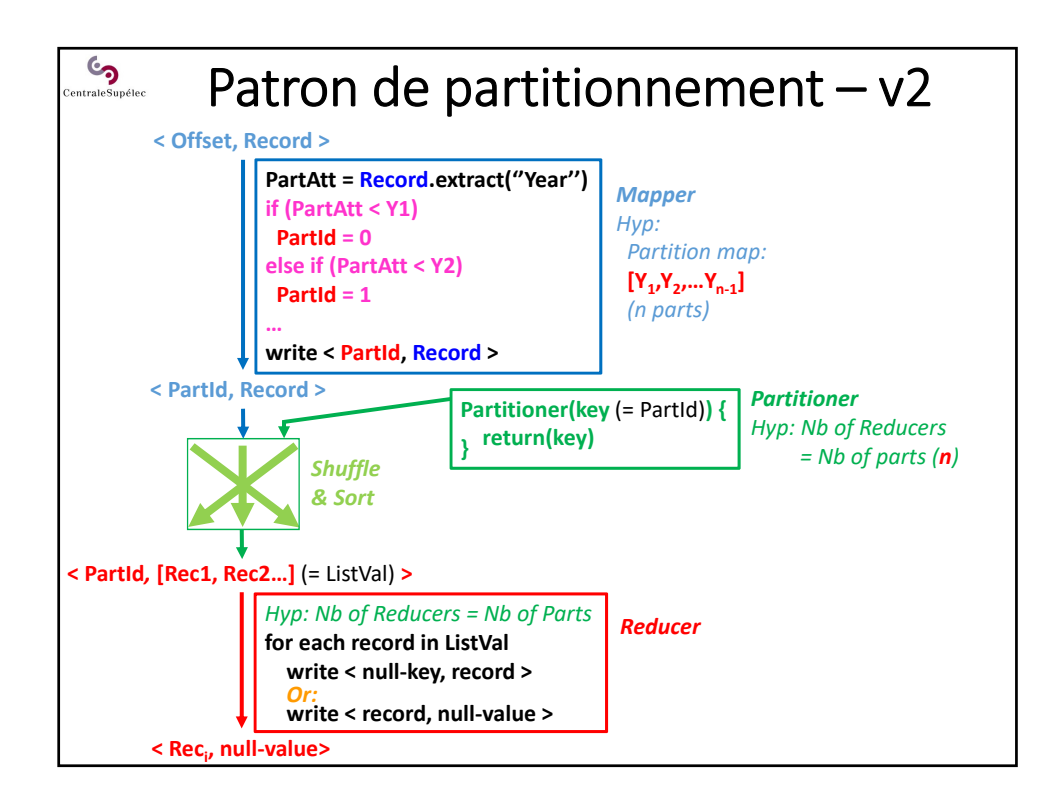

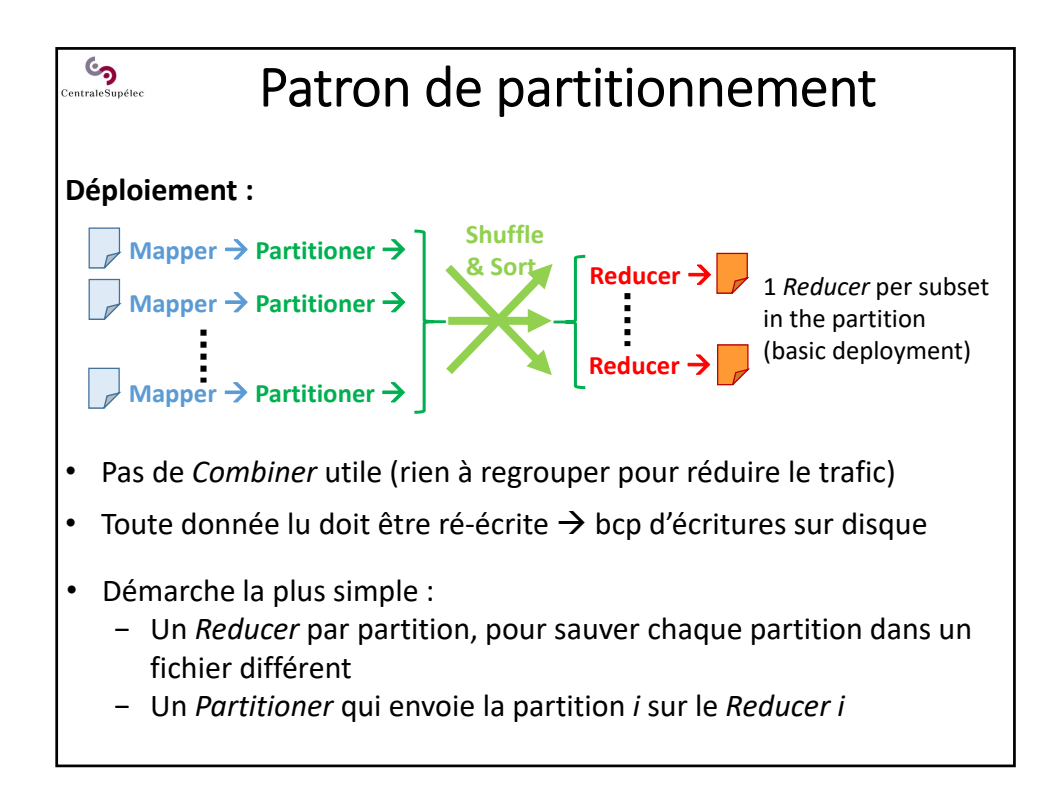

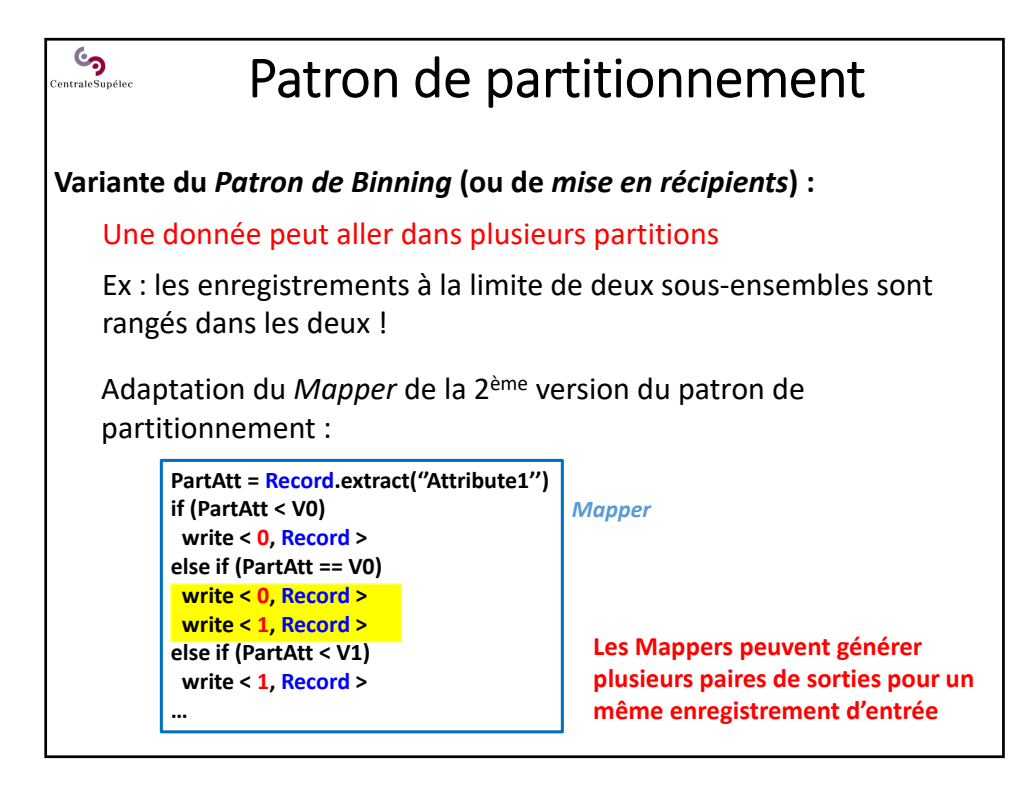

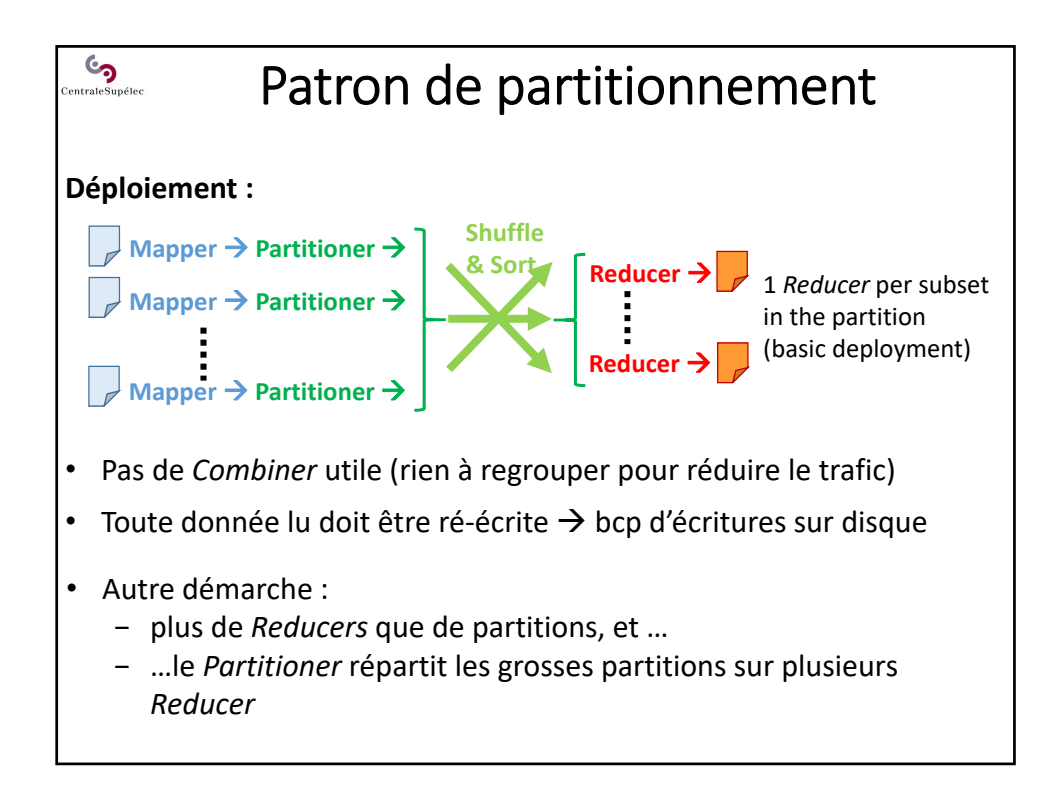

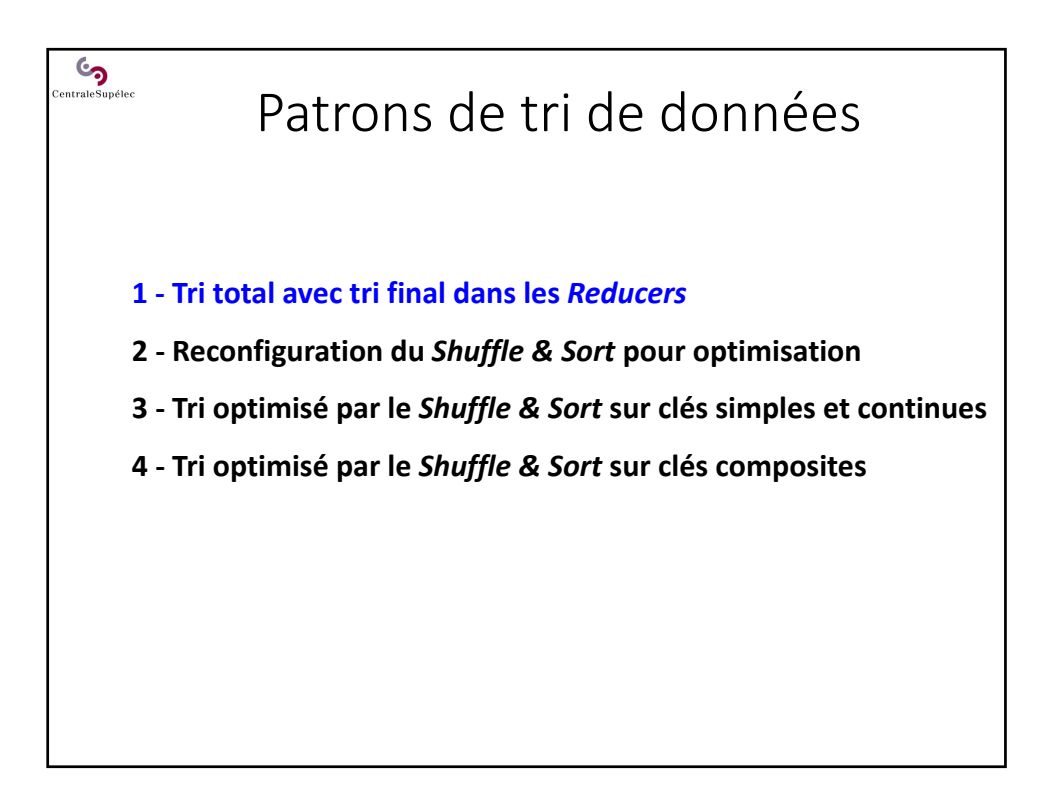

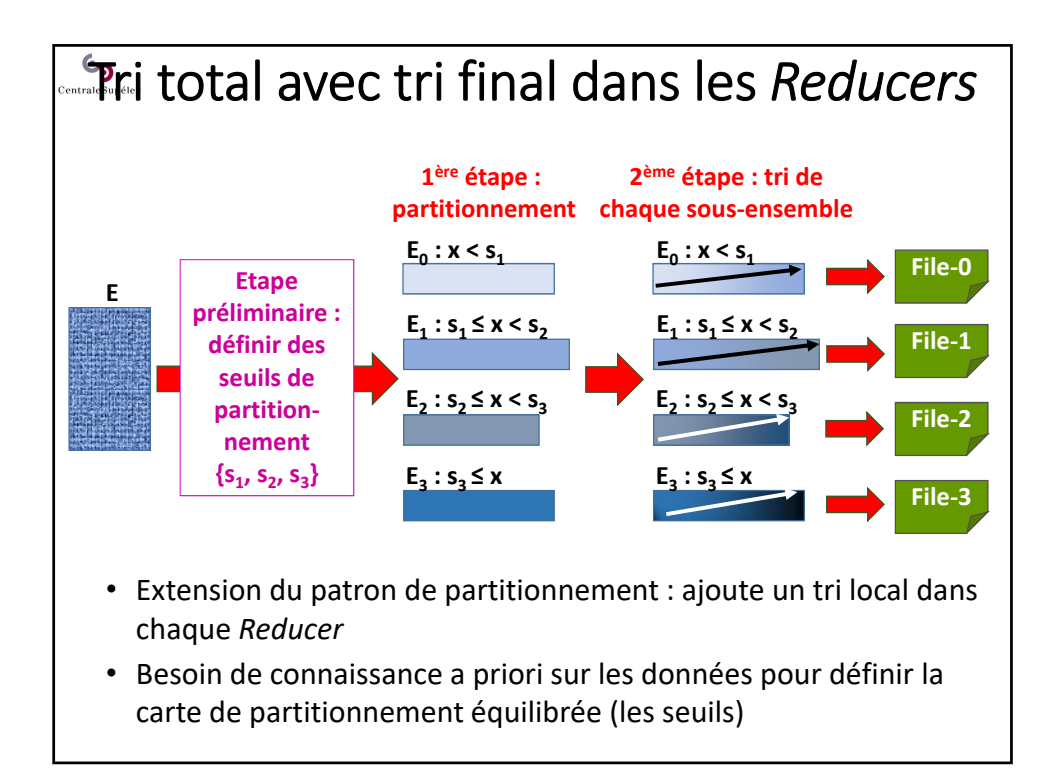

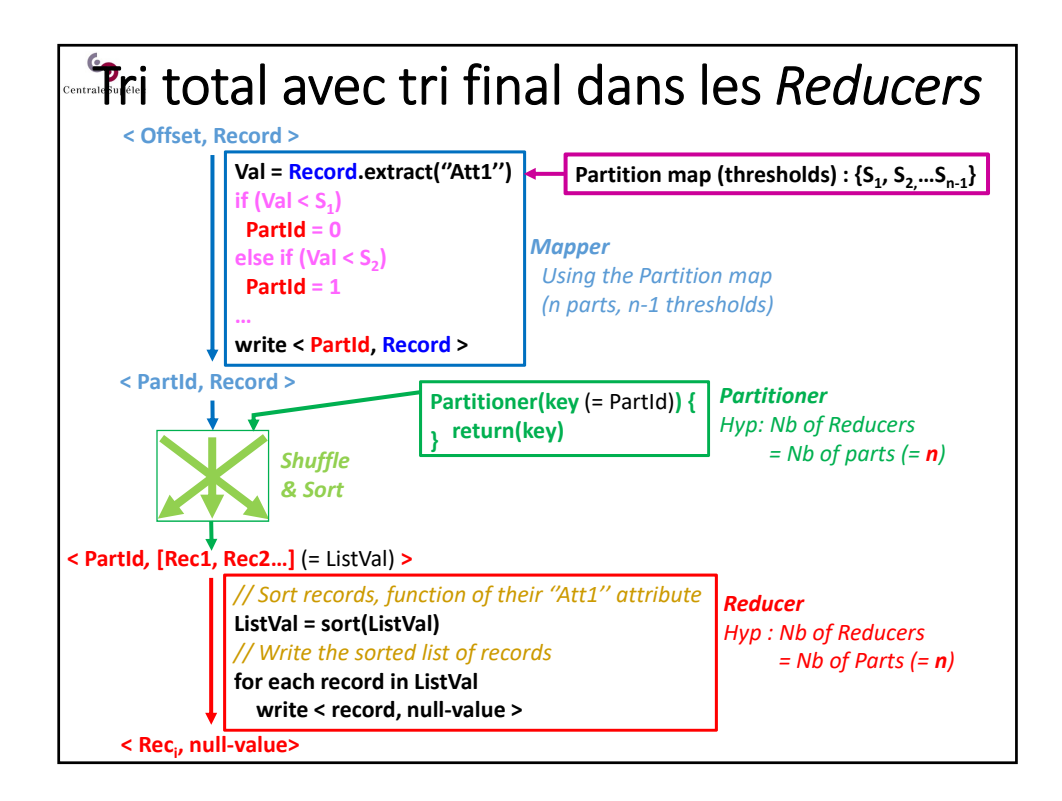

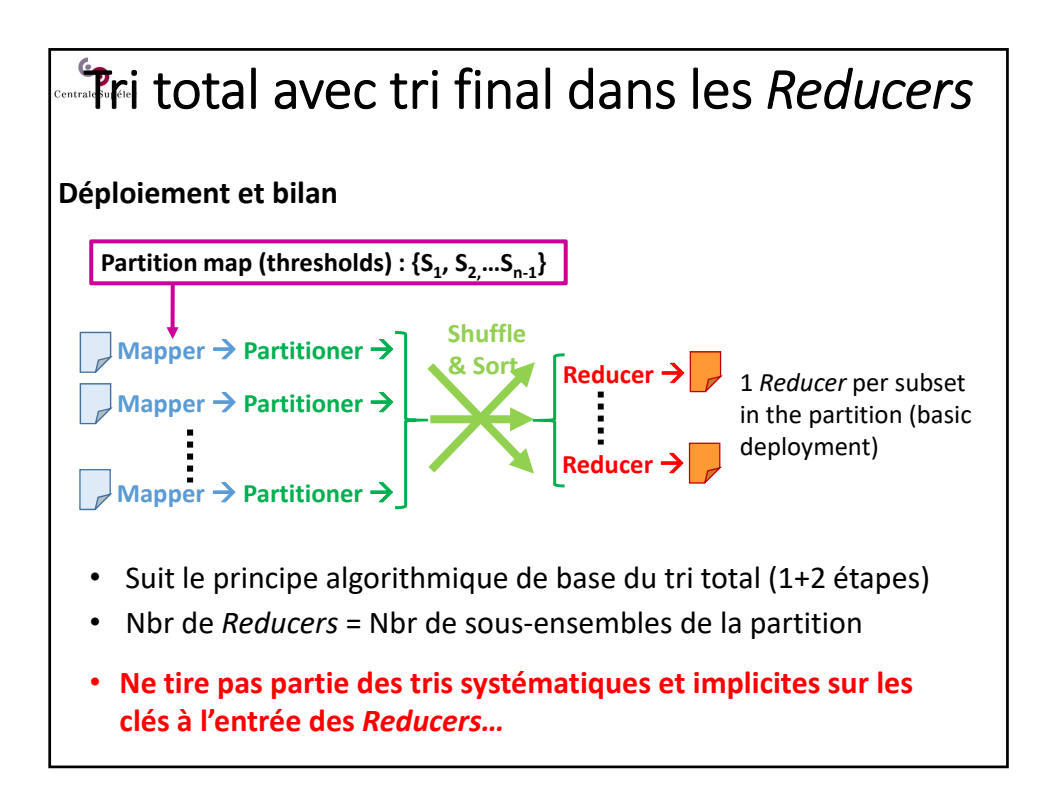

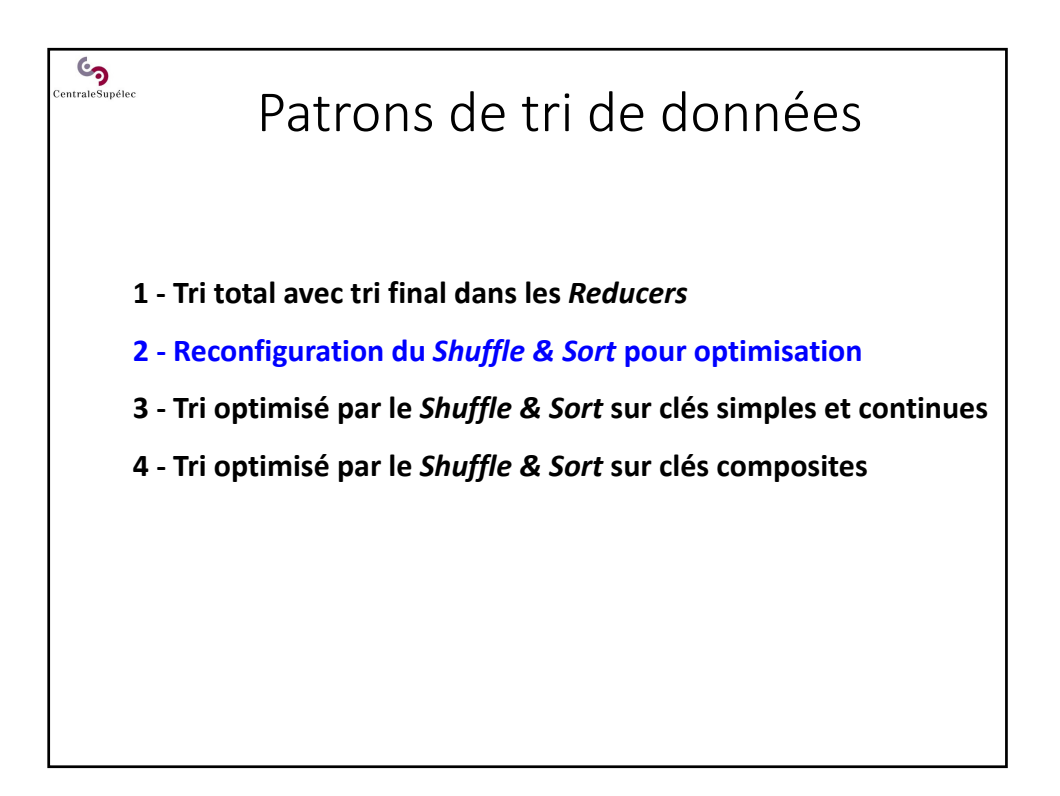

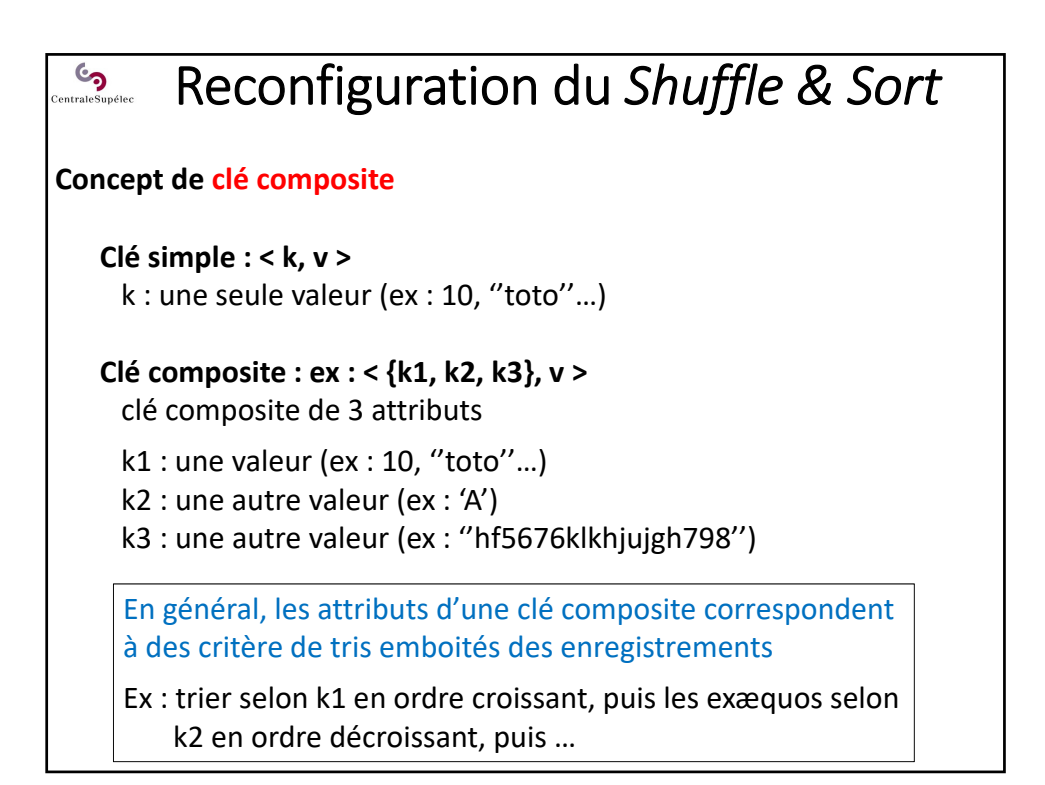

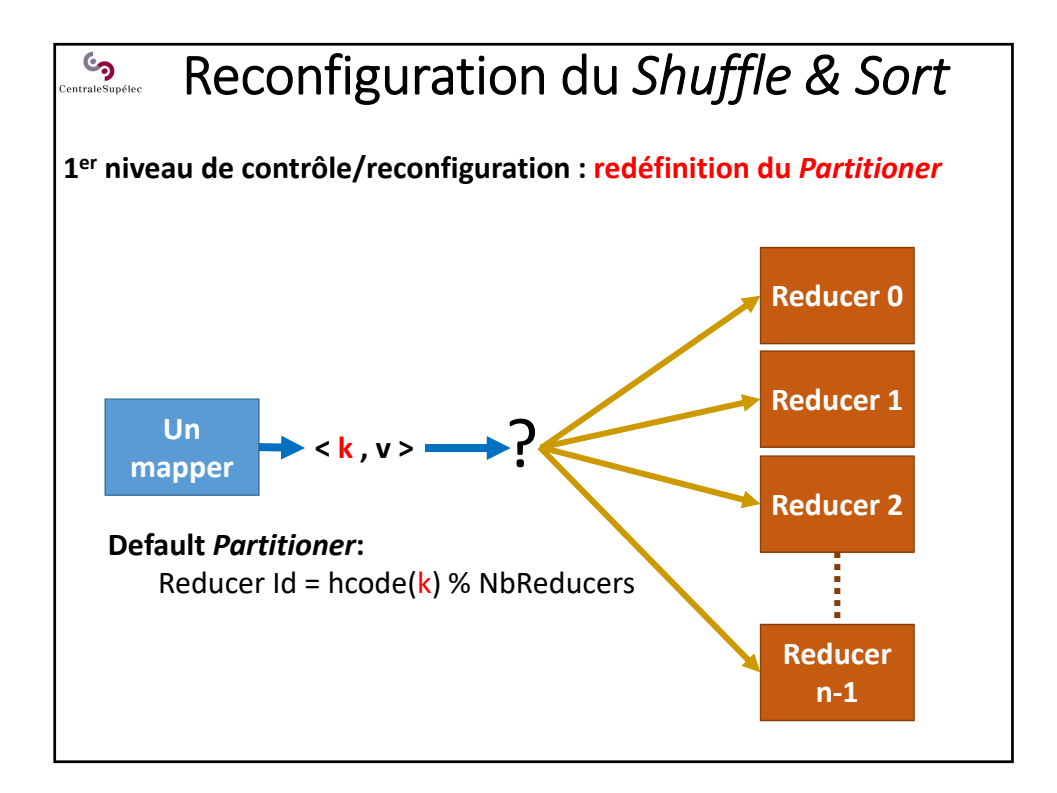

20

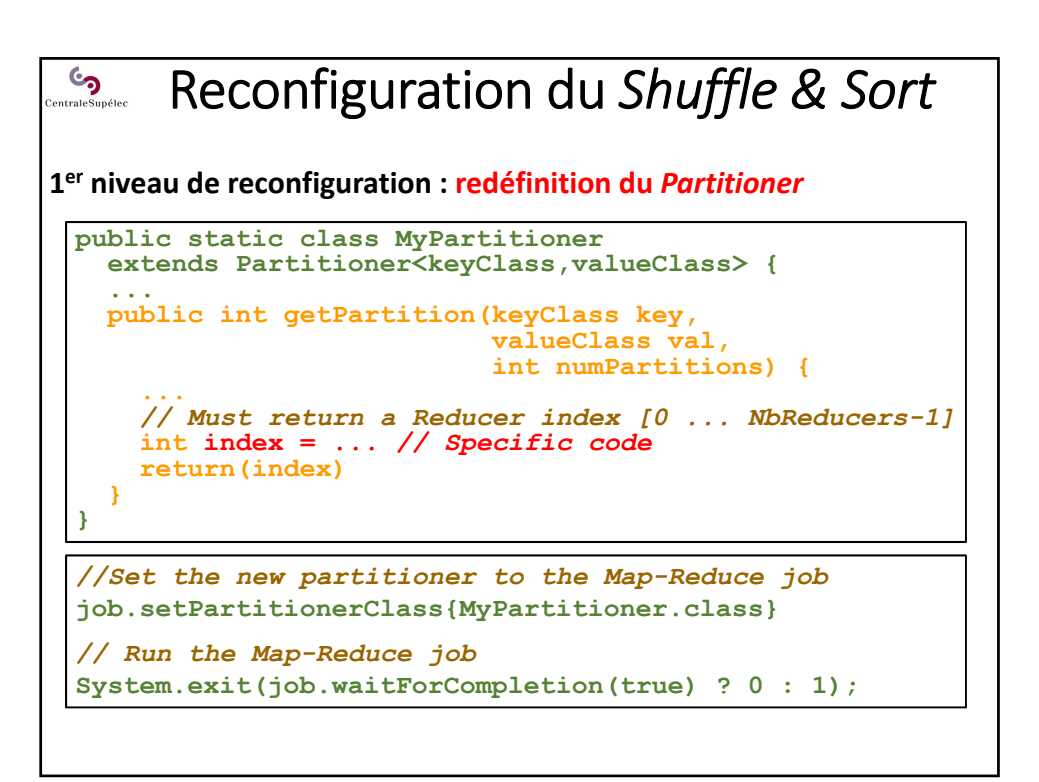

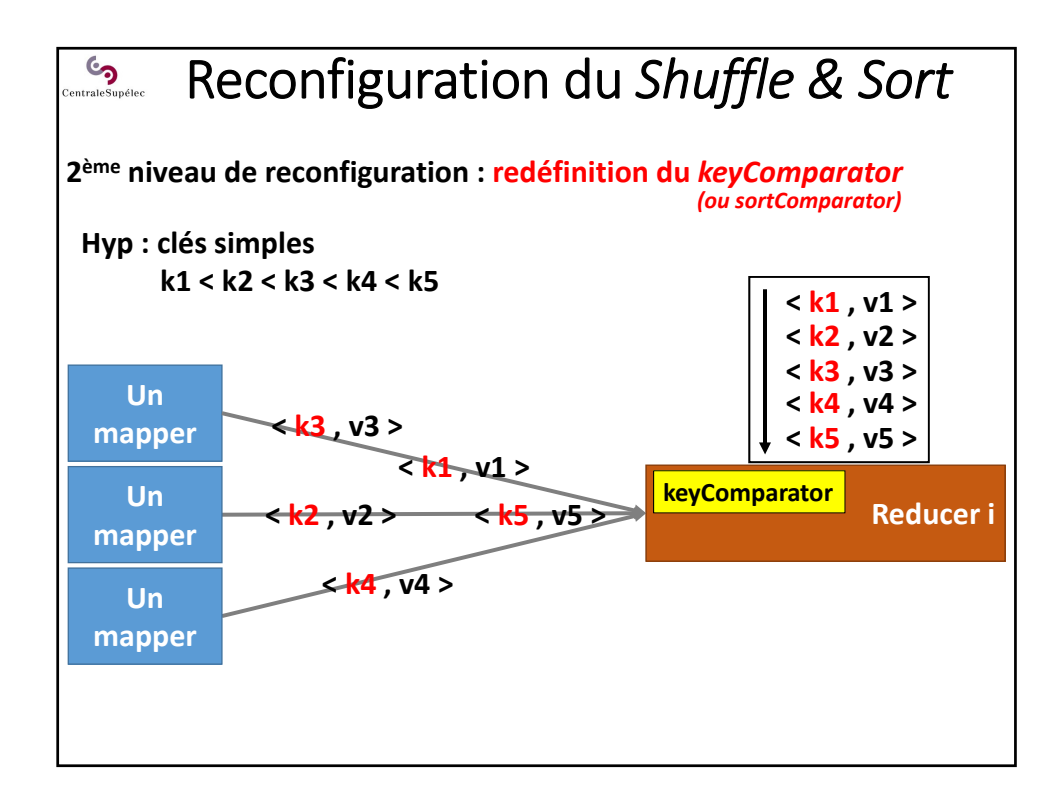

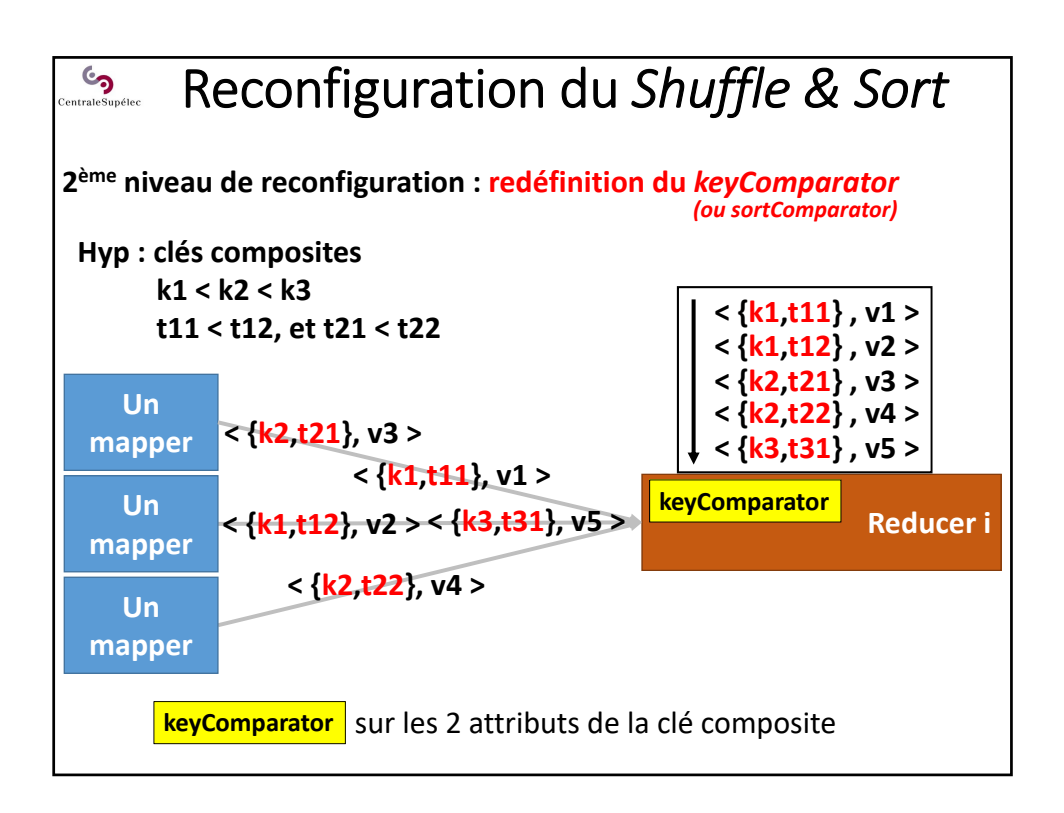

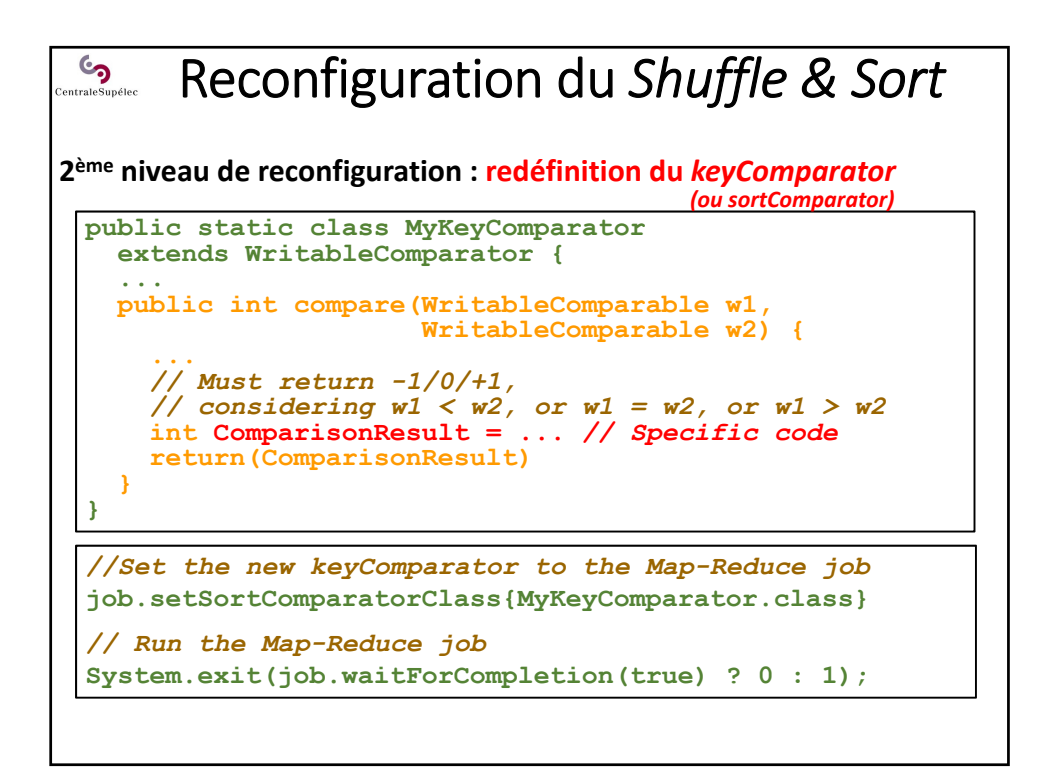

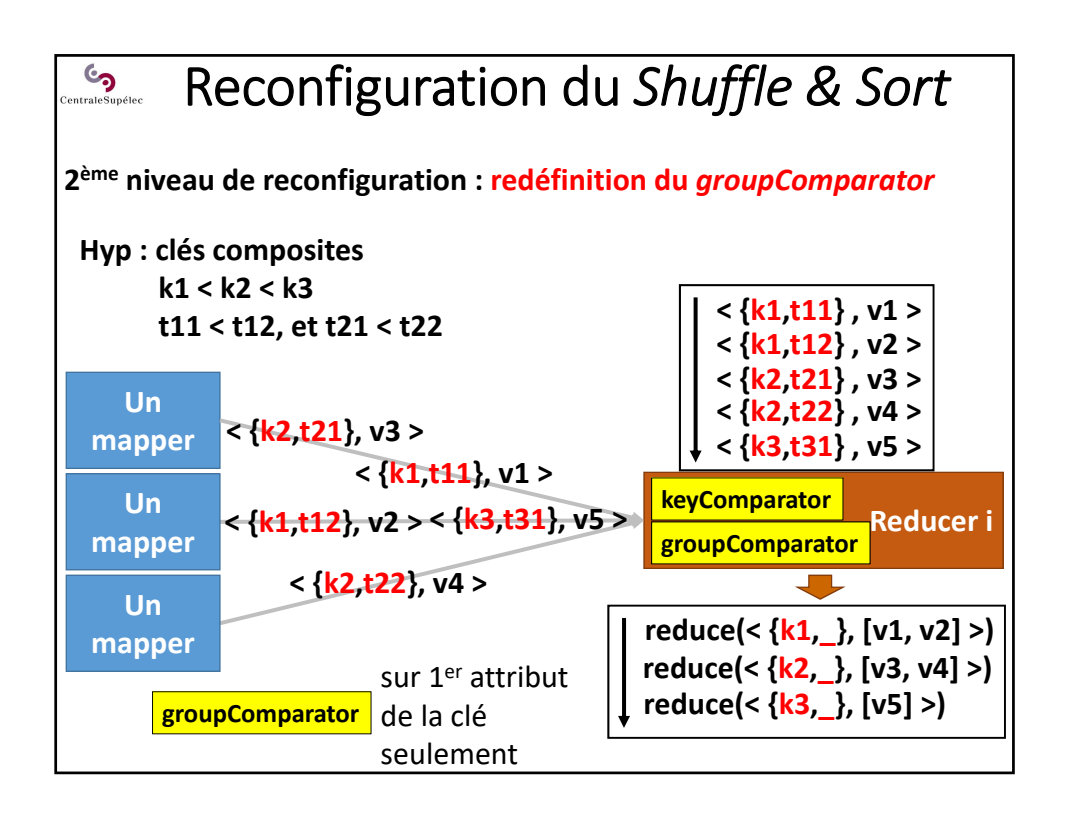

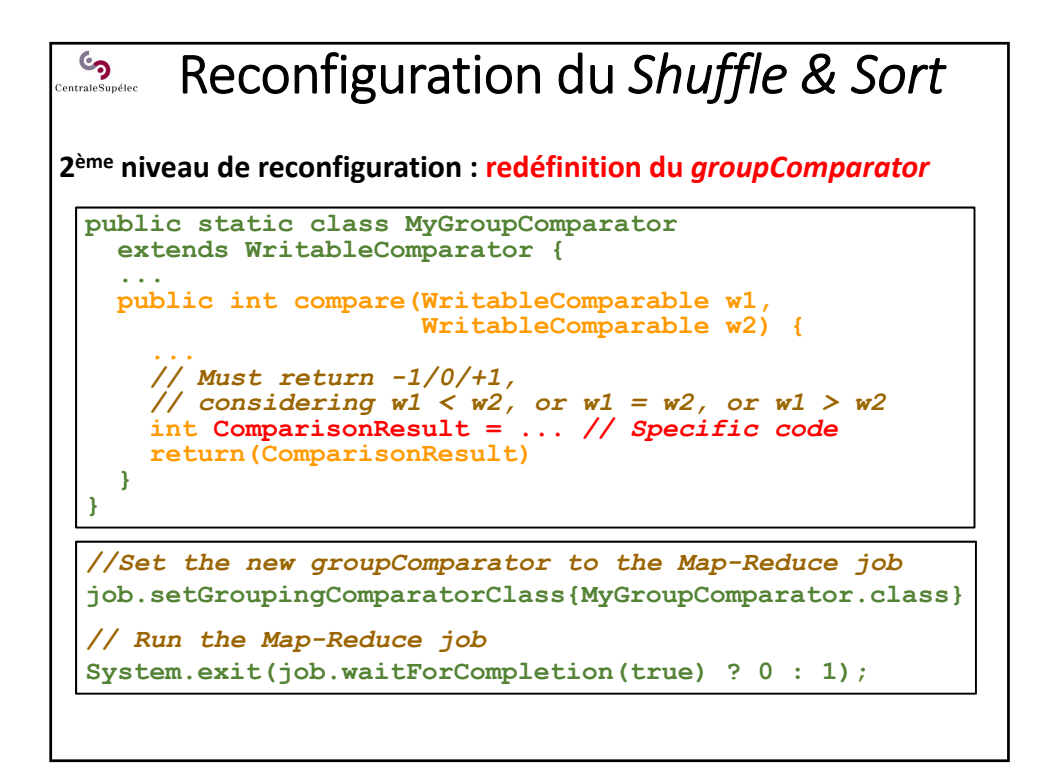

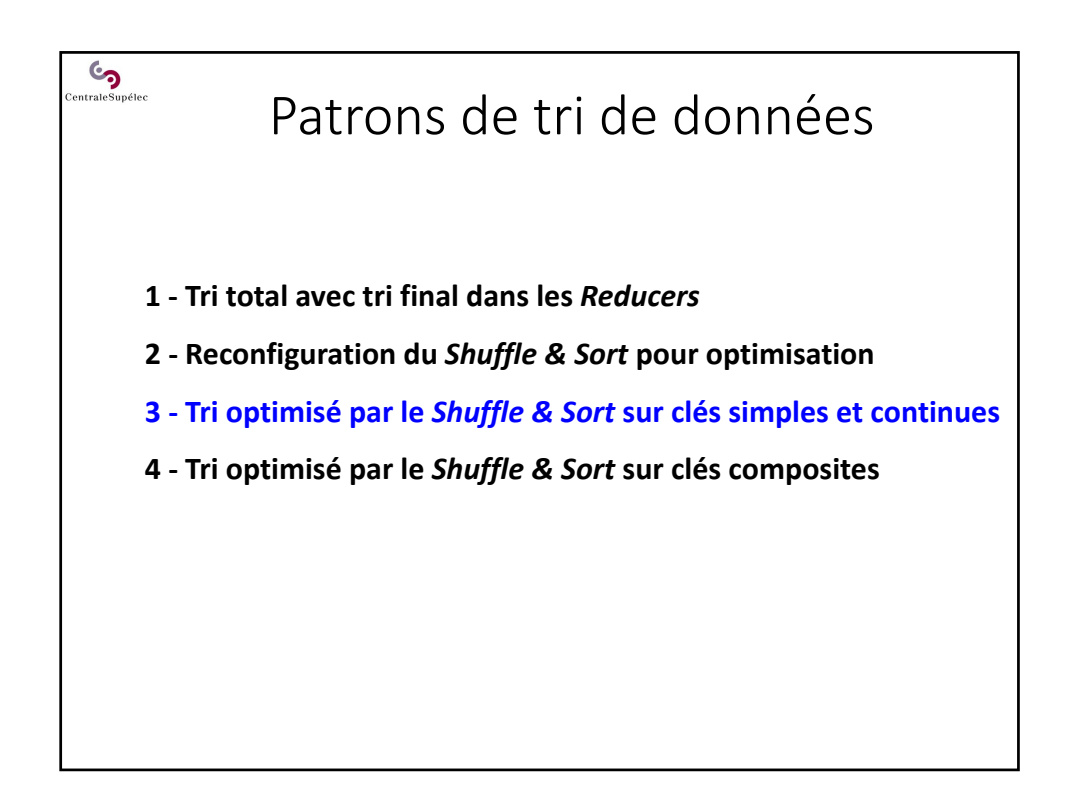

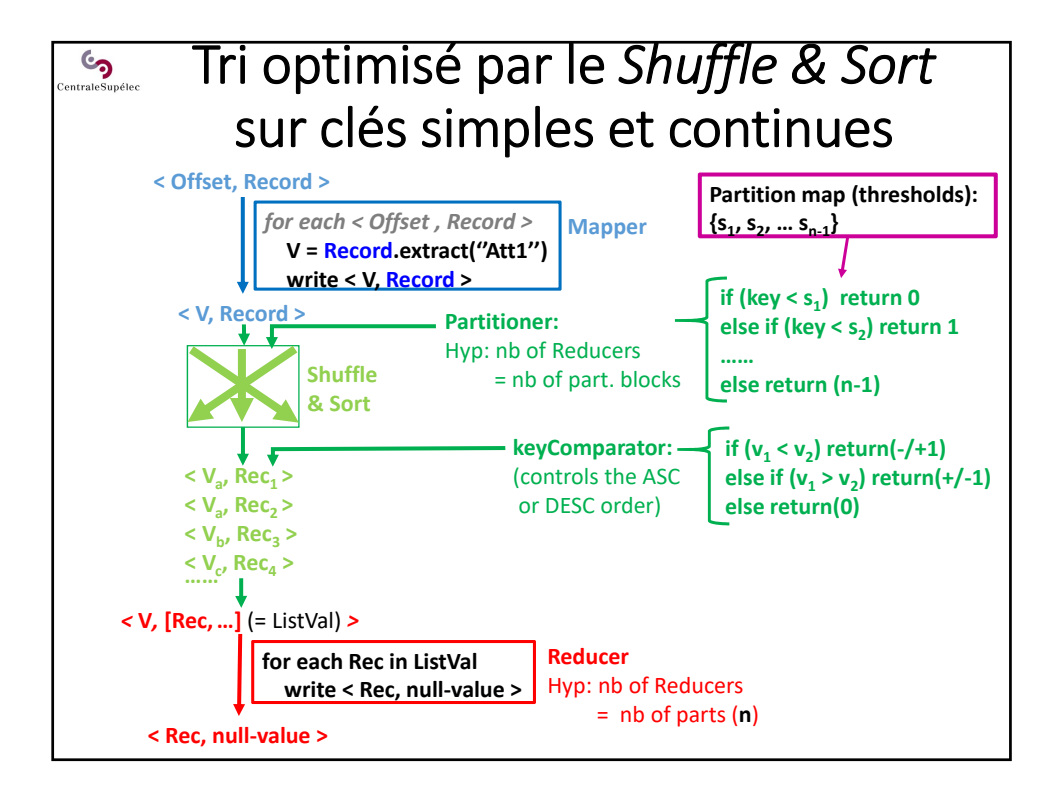

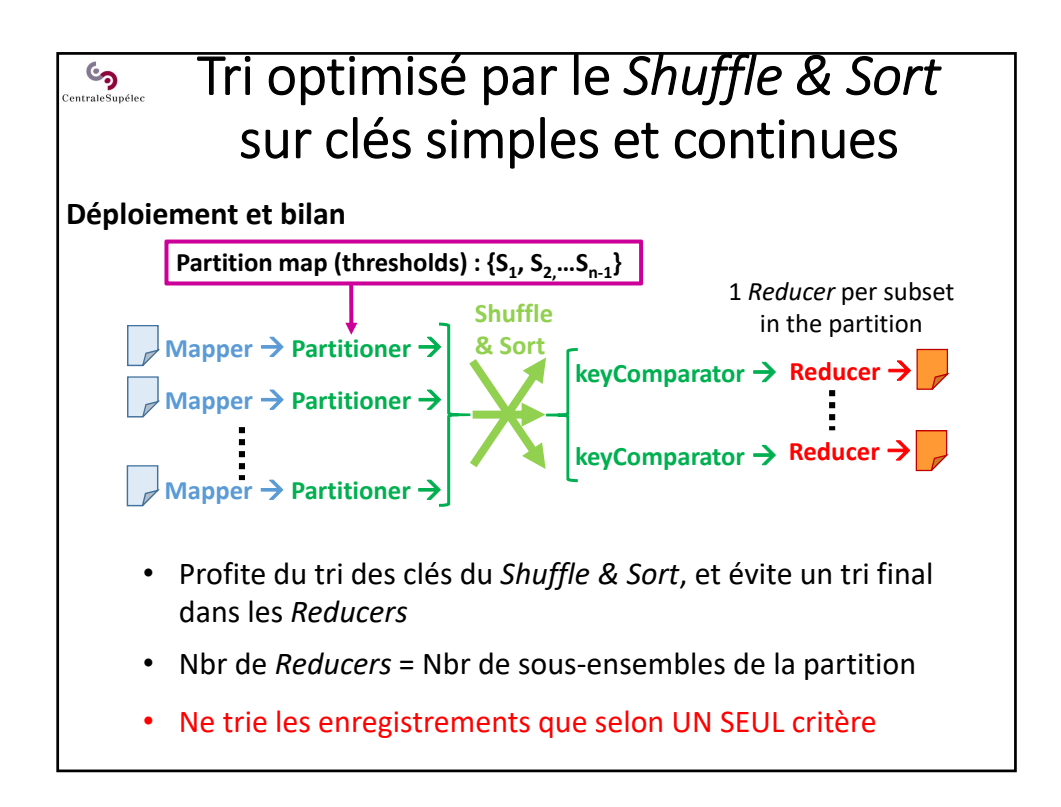

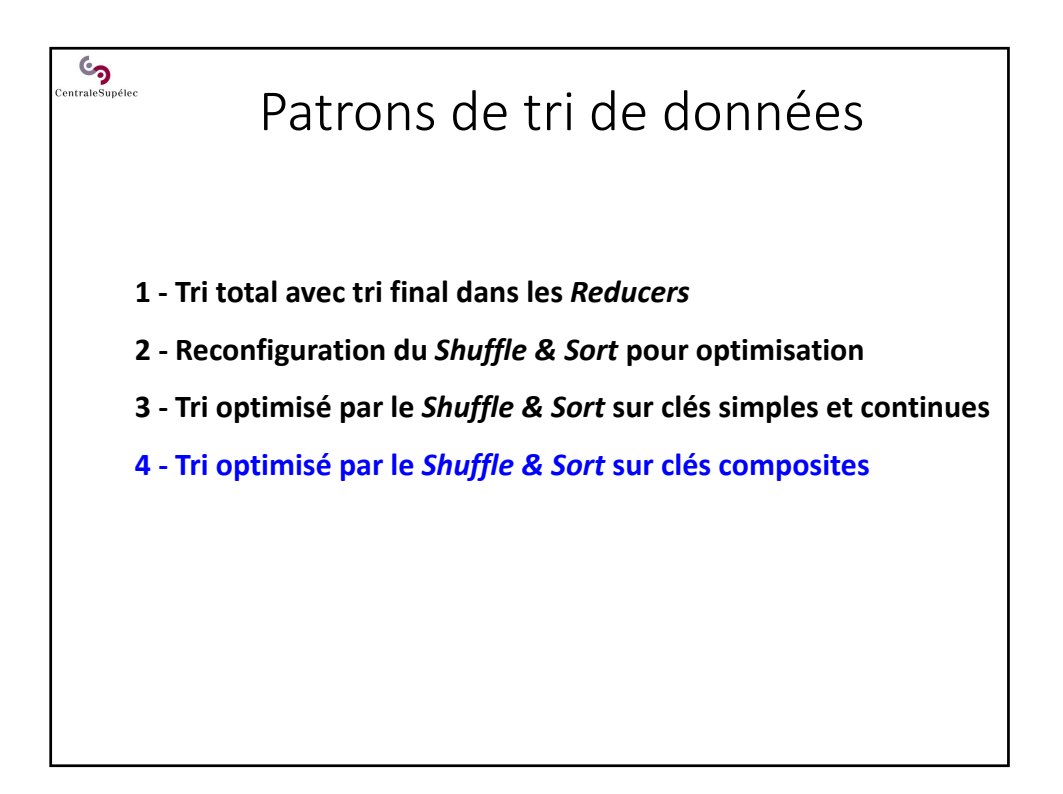

# $\mathcal{C}_{\mathbf{S}}$ <br>entraleSupélec Tri optimisé par le *Shuffle & Sort*  sur clés composites

### **Problématique / Objectifs**

• **Trier selon deux critères (ou plus) emboités :**

SELECT \* FROM etudiant ORDER BY spécialité, moyenne DESC

- **Faire un traitement sur les sous‐listes du dernier critère**  Ex : calcul d'une valeur moyenne médiane ou maximale par spécialité
- **Profiter du tri implicite et systématique d'Hadoop sur les clés**

#### **Démarche**

- Construire une **clé composite** avec les deux critères : *Ex : {spécialité, moyenne}*
- Redéfinir les **3 niveaux de contrôles** du *Shuffle & Sort*

### $\mathbf{\mathbb{S}}$ <sub>entrale</sub>s<sub>upélec</sub> Tri optimisé par le *Shuffle & Sort*  sur clés composites

#### **Problème illustratif**

Trier des enregistrements d'étudiants selon 2 critères emboités :

- 1 par option de 3A en ordre lexicographique croissant
- 2 par moyenne générale en ordre décroissant

Pour chaque option de 3A :

- calculer la médiane des moyennes générales
- enrichir chaque enregistrement avec cette valeur médiane
- écrire sur disque dans l'ordre les enregistrements enrichis

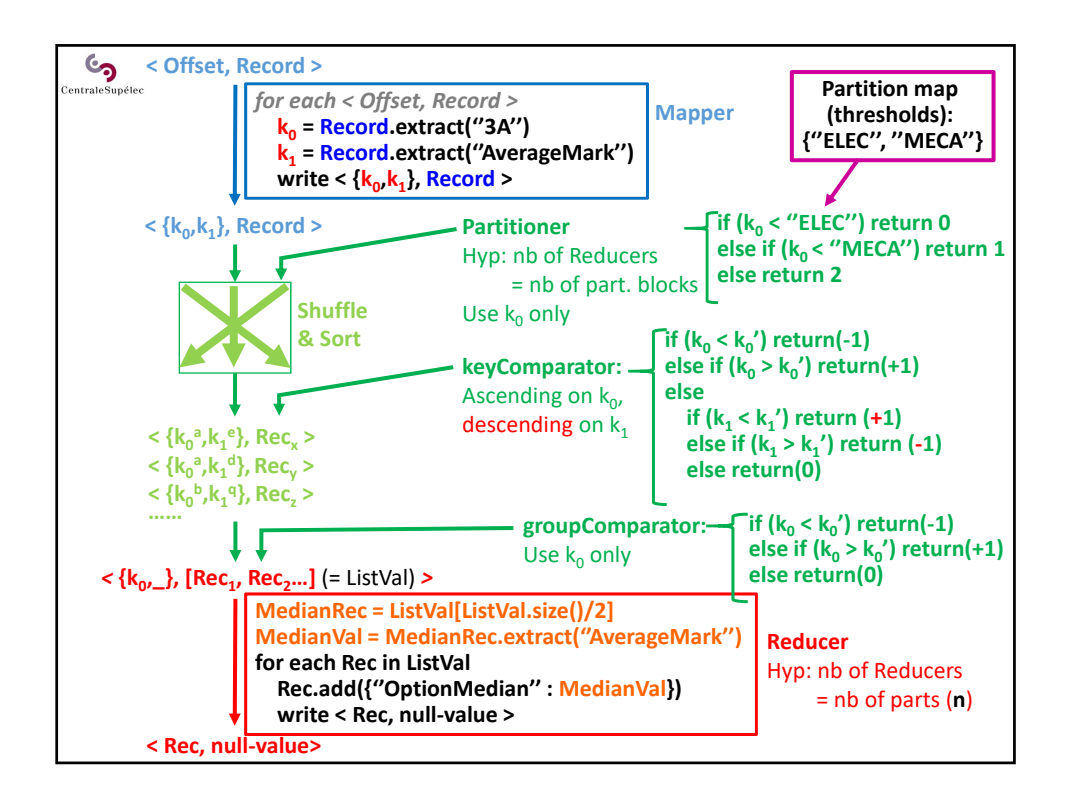

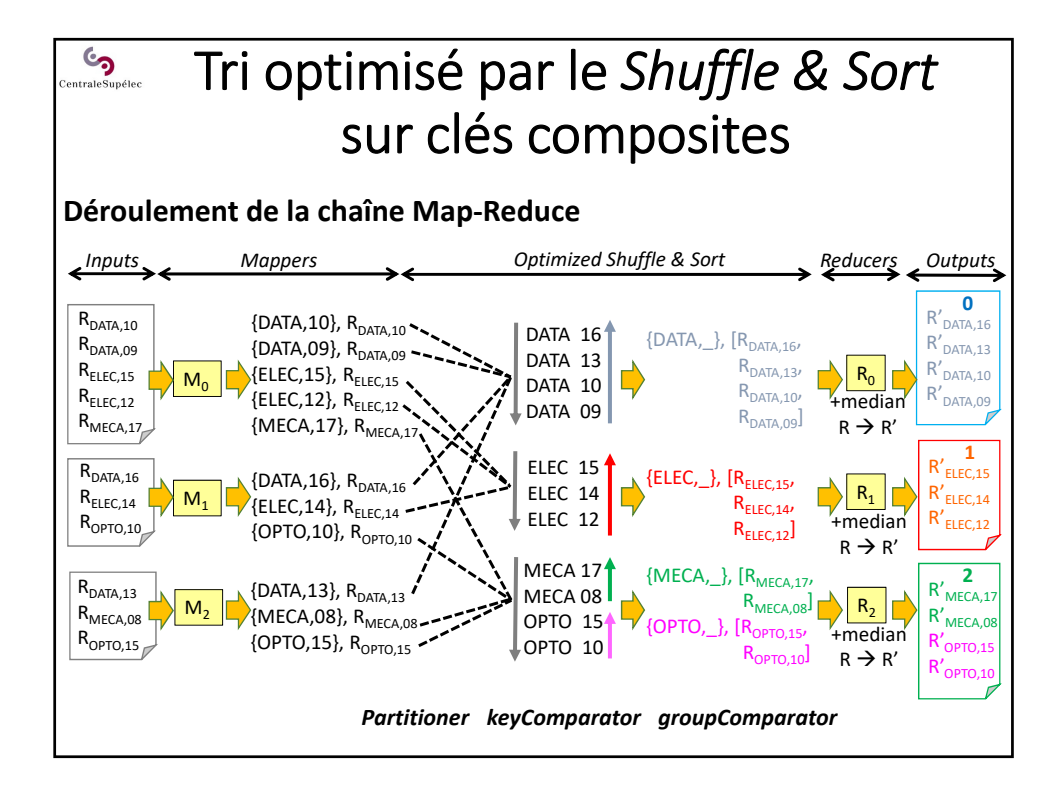

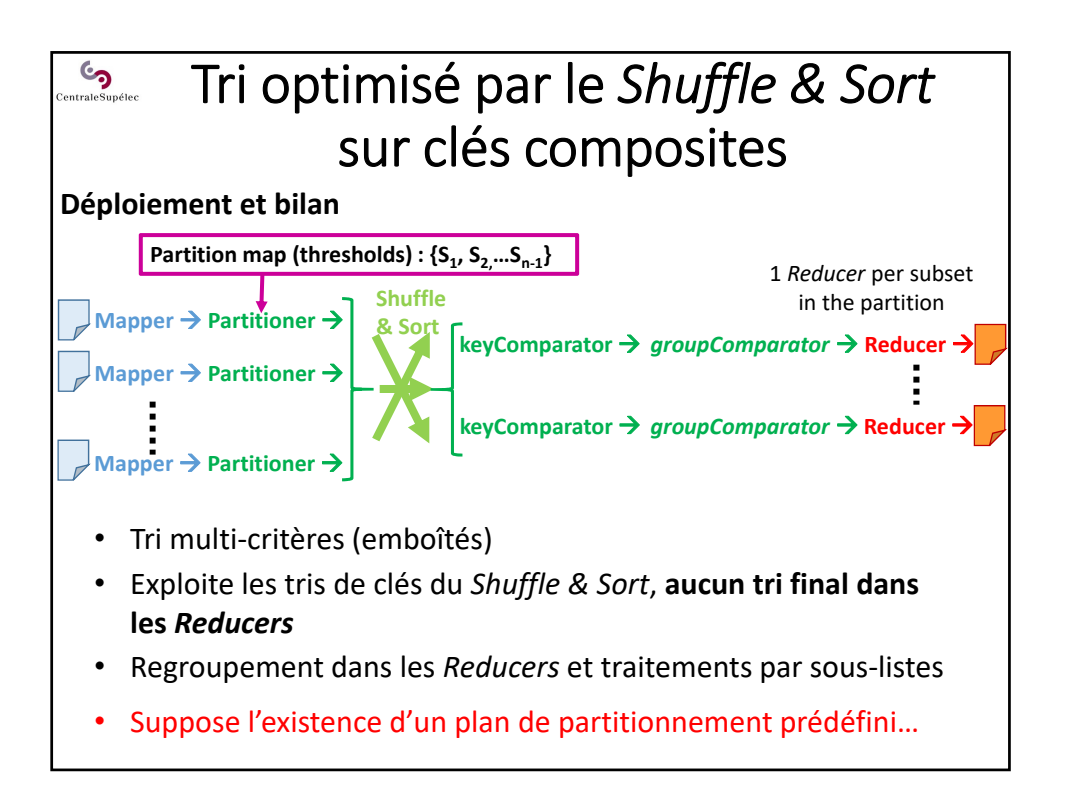

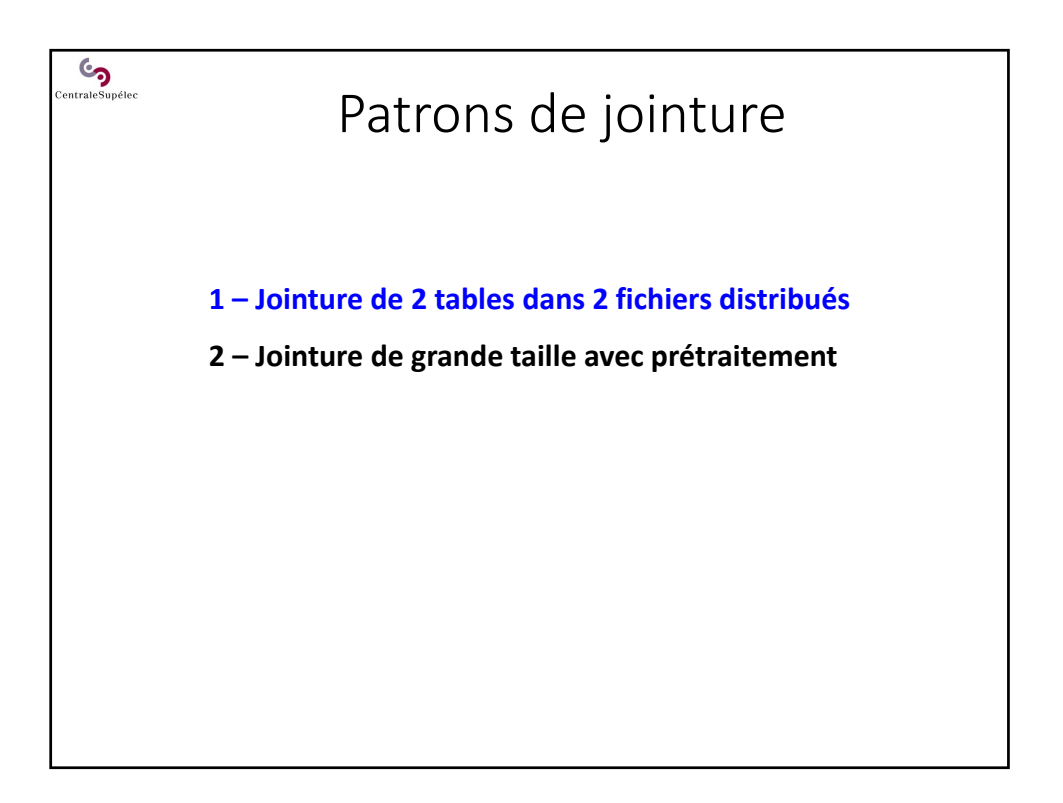

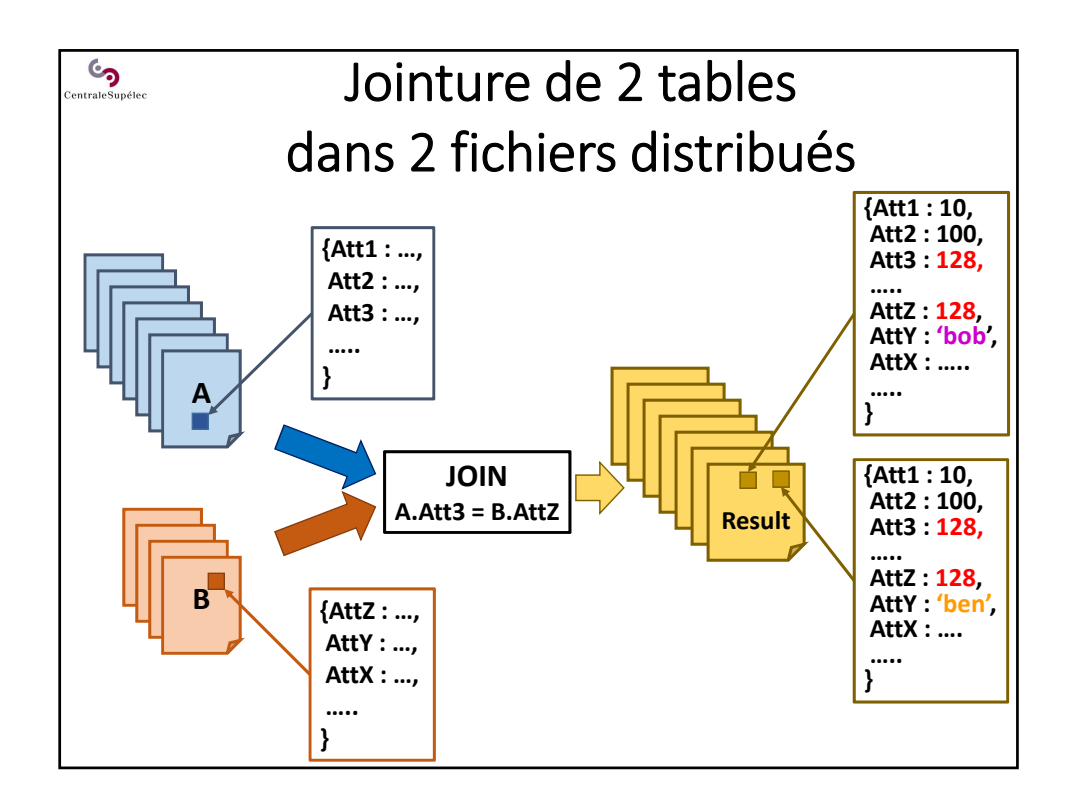

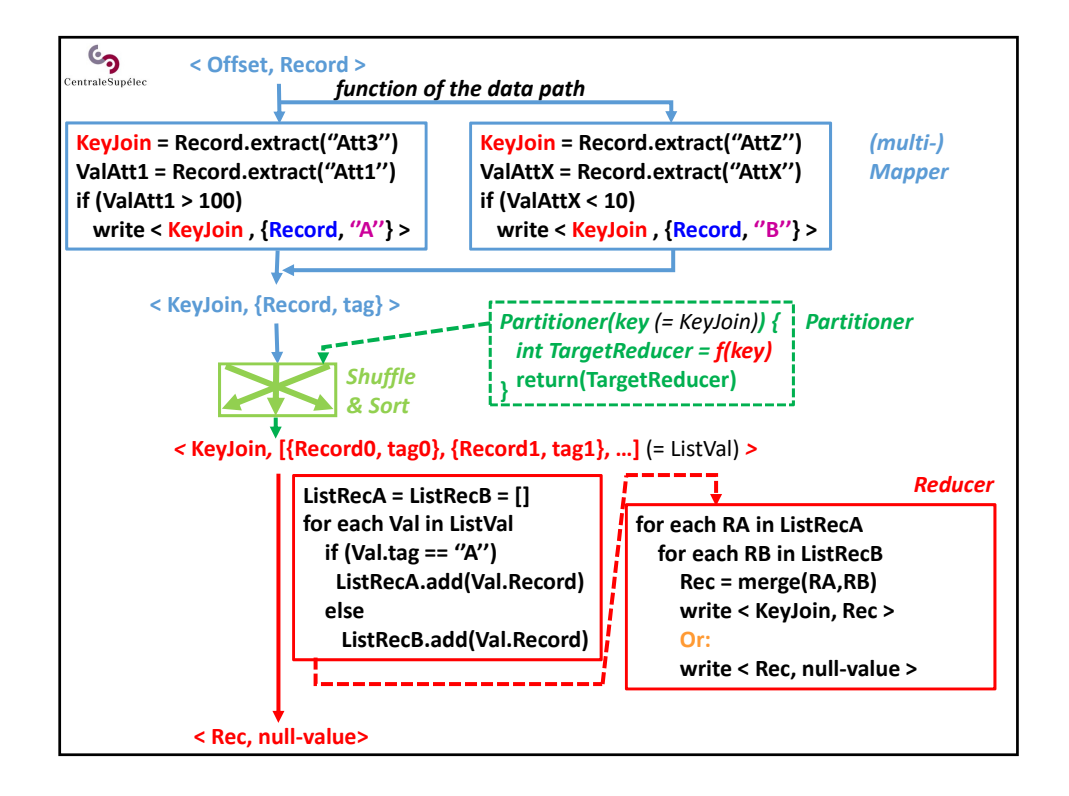

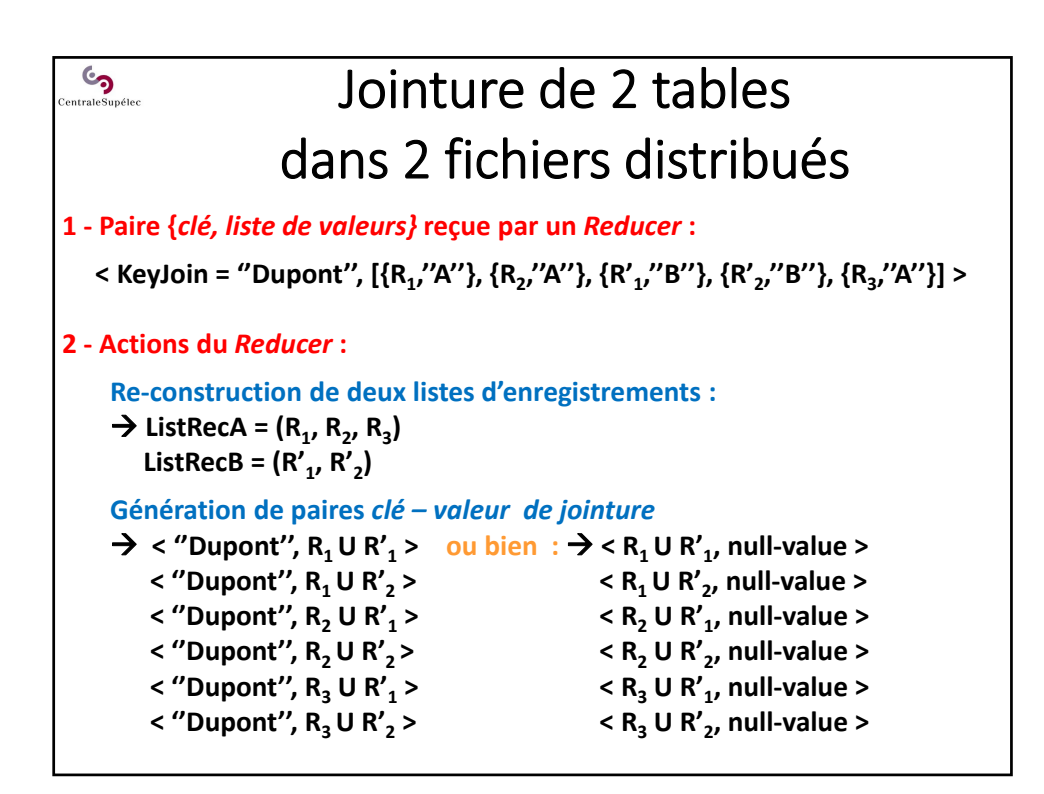

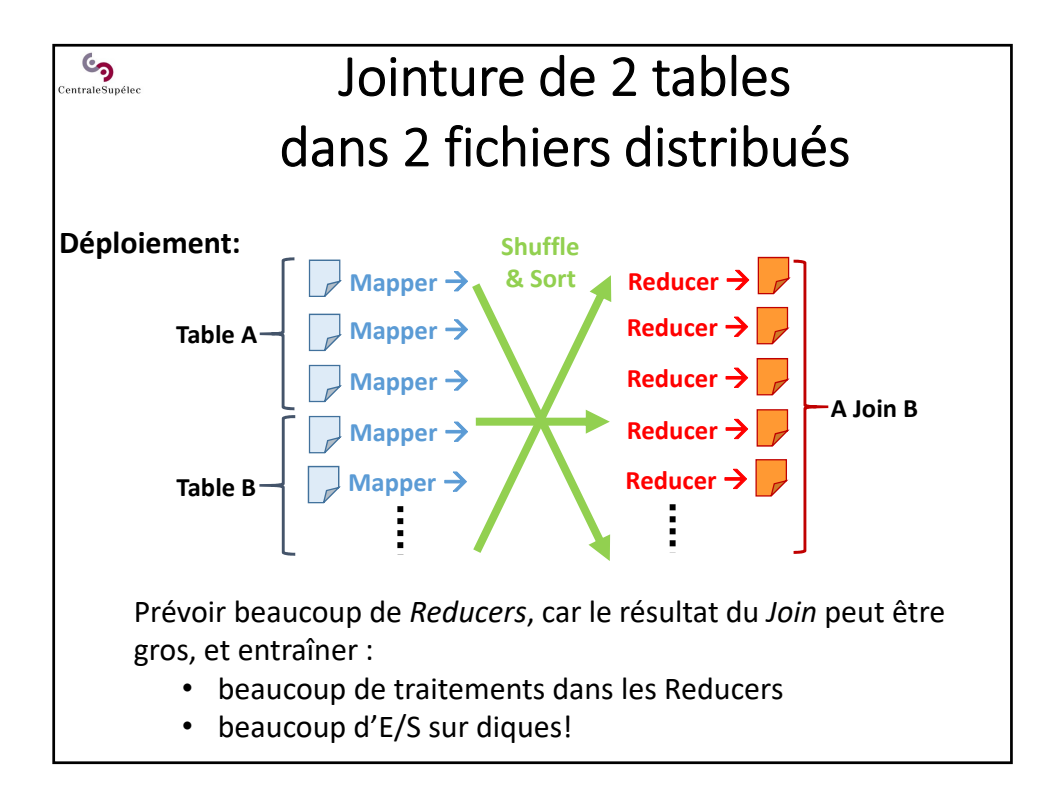

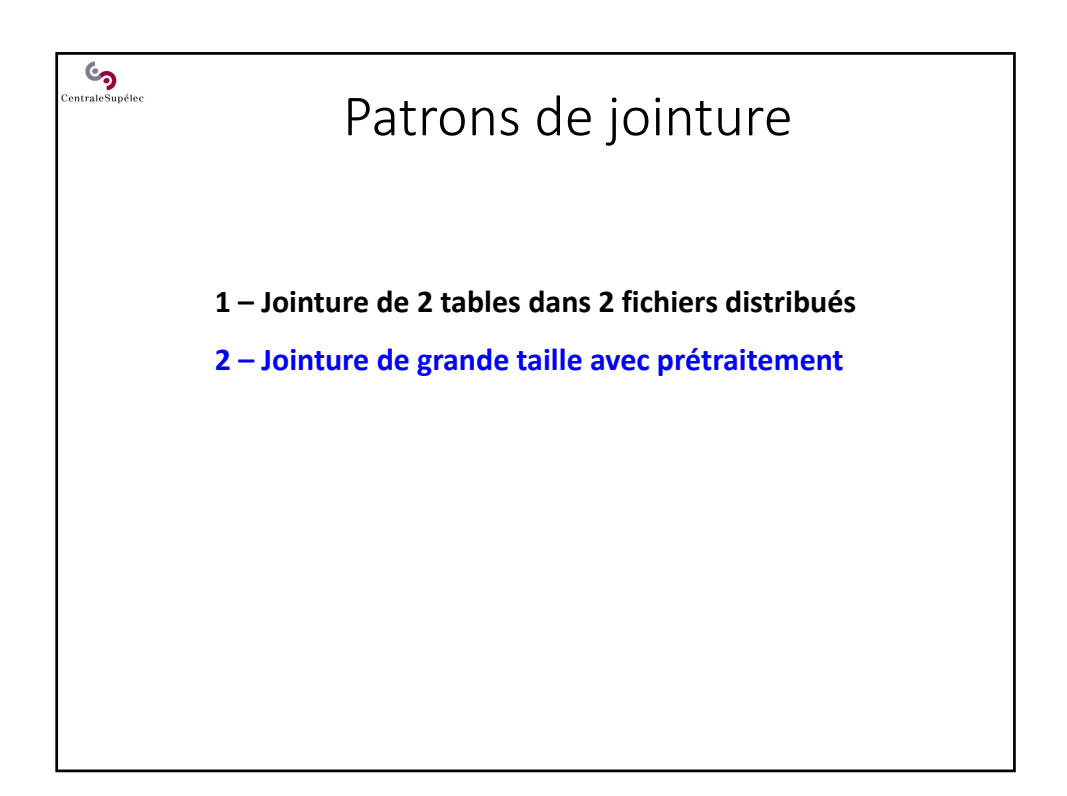

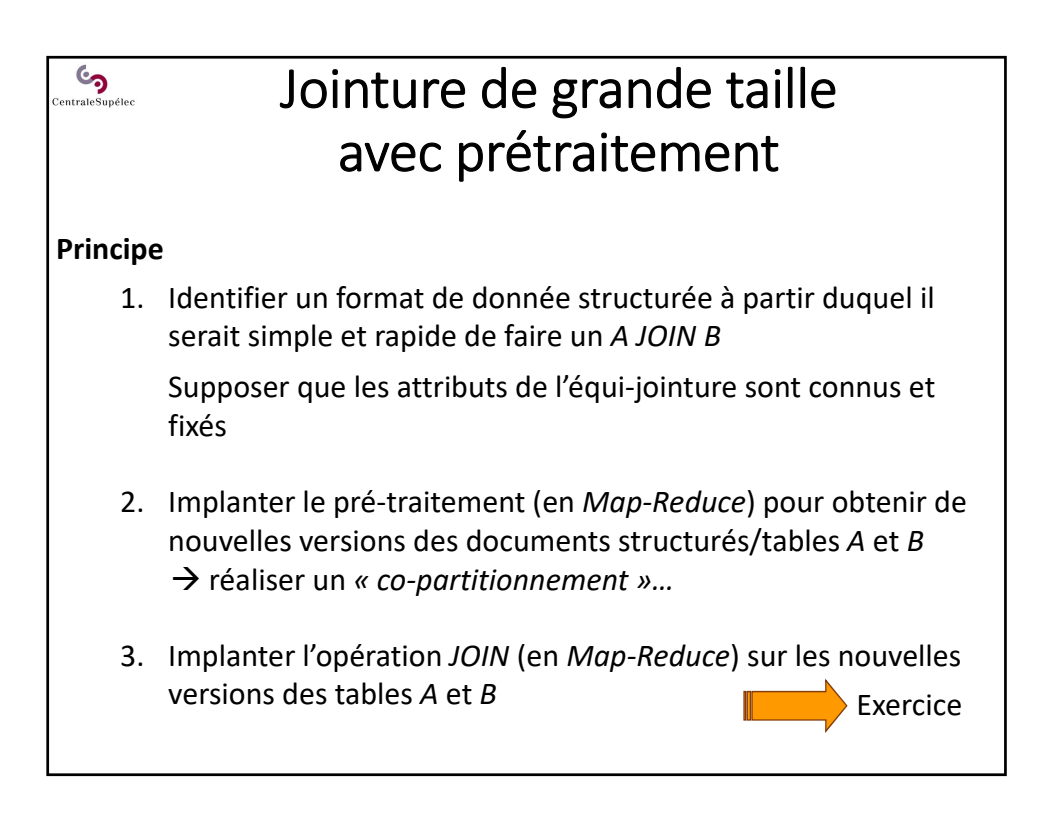

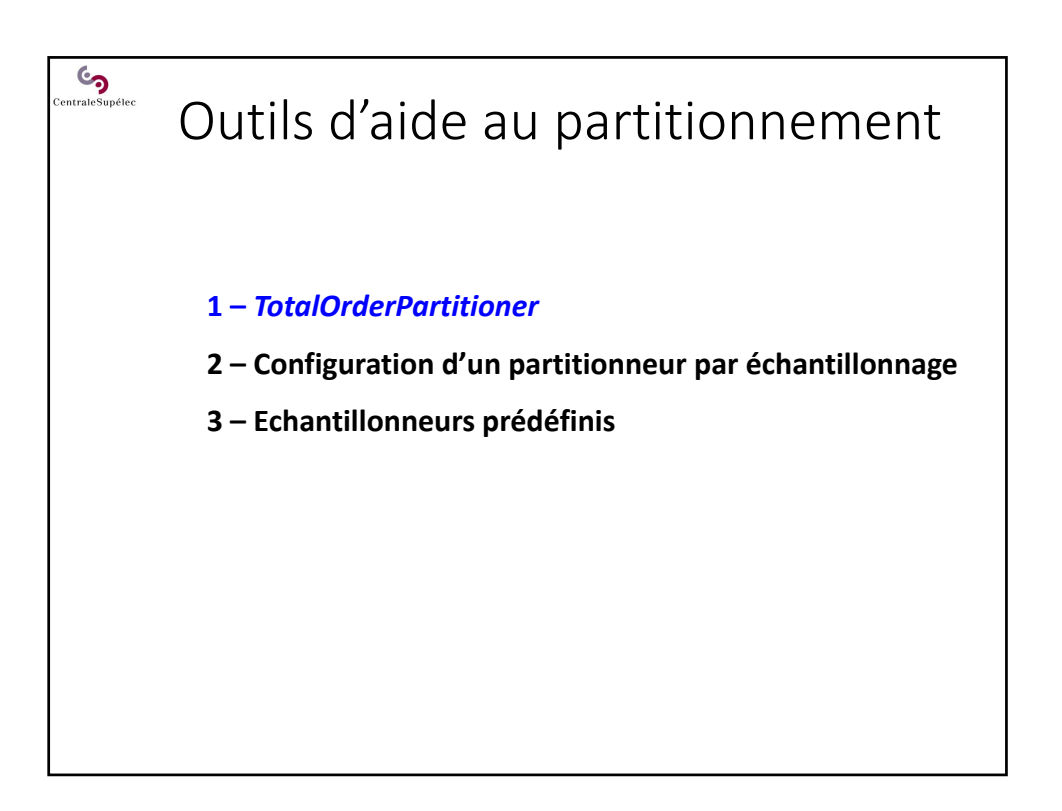

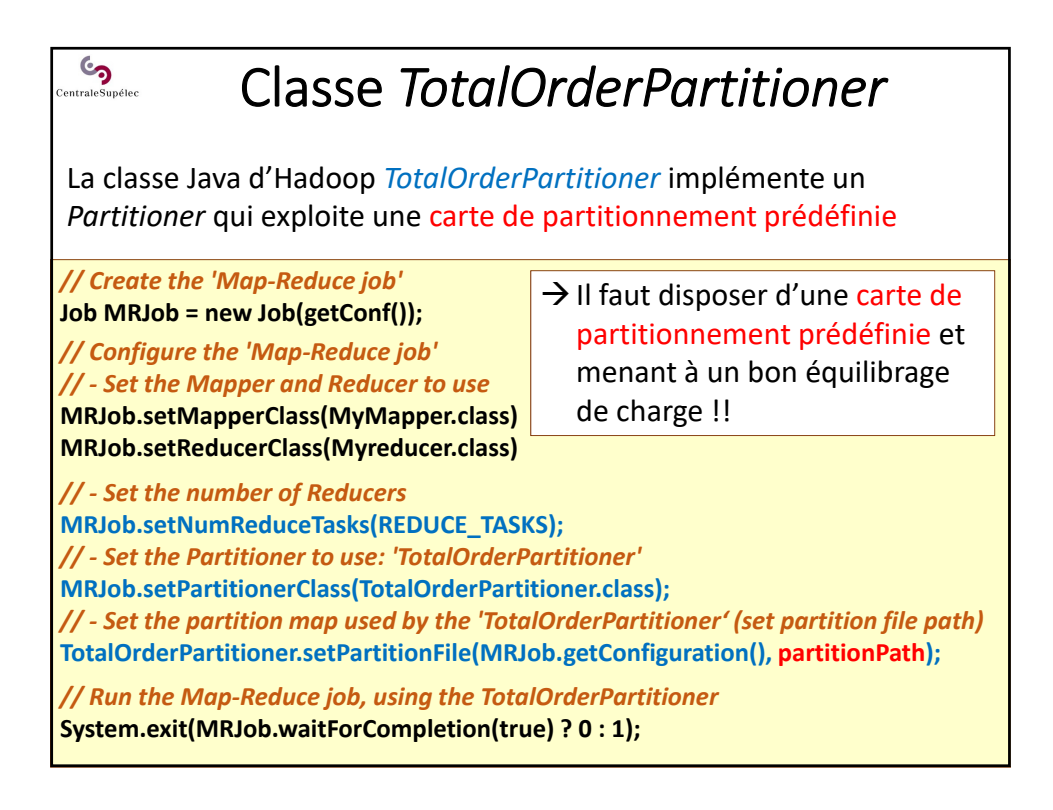

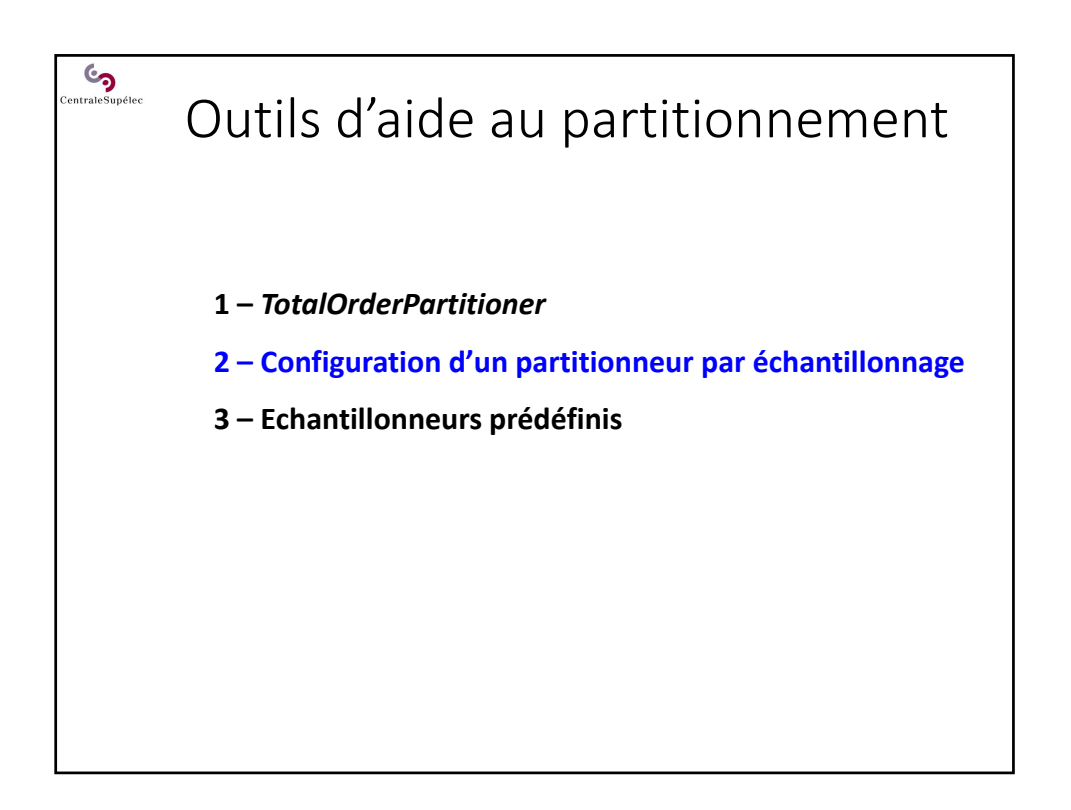

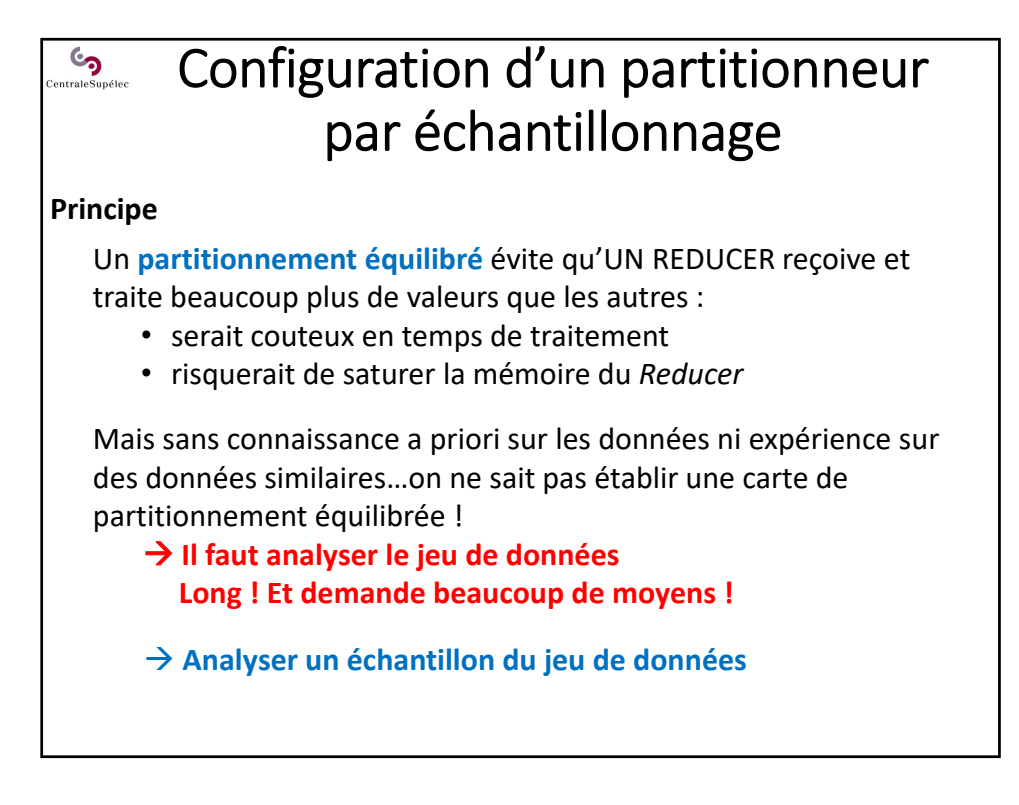

# Configuration d'un partitionneur  $\mathcal{C}_{\mathbf{D}}$ <sub>ntrale</sub>s<sub>upélec</sub> par échantillonnage

### **Principe**

- **Analyser un échantillon du jeu de données**
- Définir une politique d'échantillonnage
- Implanter un échantillonneur qui accède aux données sur HDFS

**Hadoop fournit des outils d'échantillonnage de données et de construction d'une carte de partitionnement équilibrée** 

Exemples :

- Echantillonnage aléatoire
- Echantillonnage à intervalles réguliers
- Collecte des *n* premières valeurs

# $\bullet$ Configuration d'un partitionneur par échantillonnage

#### **Principe**

- **Analyser un échantillon du jeu de données**
- Définir une politique d'échantillonnage
- Implanter un échantillonneur qui accède aux données sur HDFS

**Hadoop fournit des outils d'échantillonnage de données et de construction d'une carte de partitionnement équilibrée** 

- + simples à utiliser
- ‐ Tournent dans l'appli cliente sur une seule machine (la solution sort du paradigme Map‐Reduce)

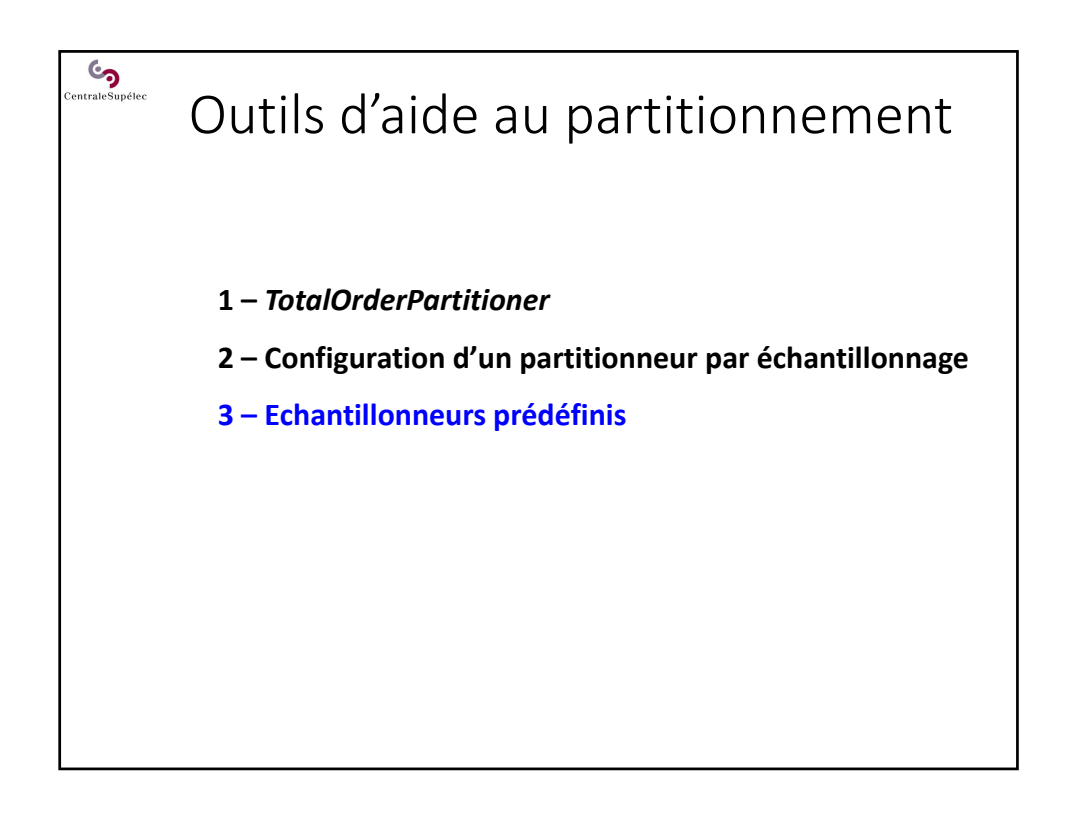

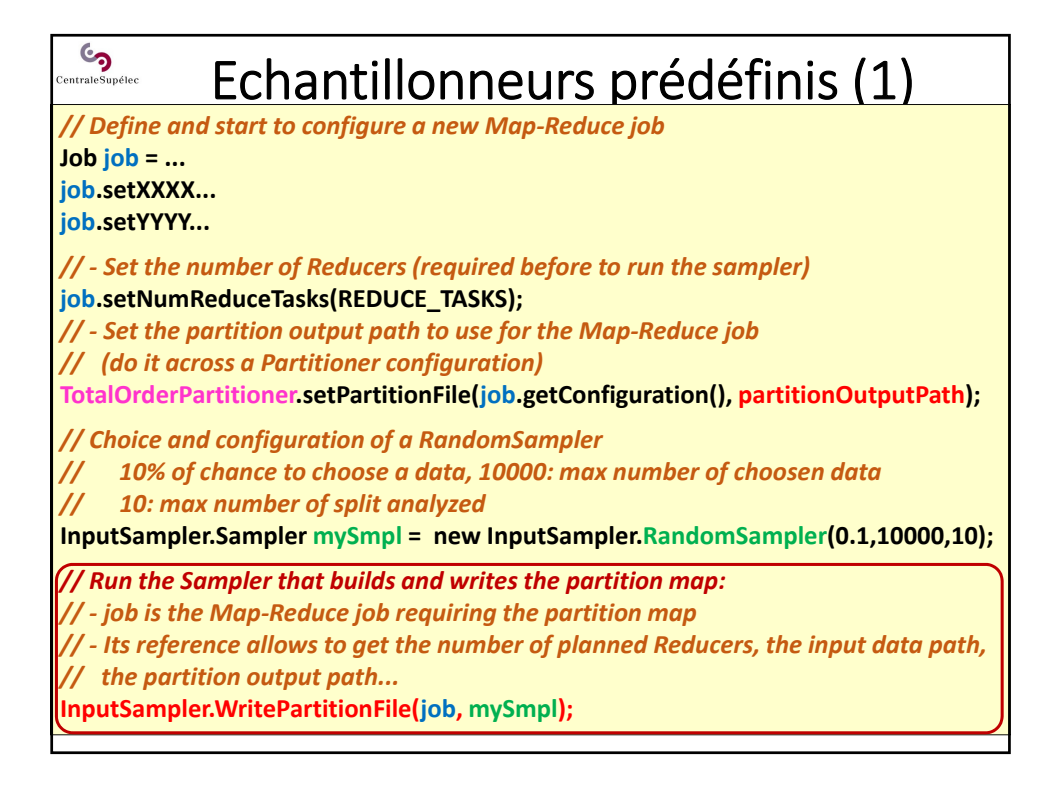

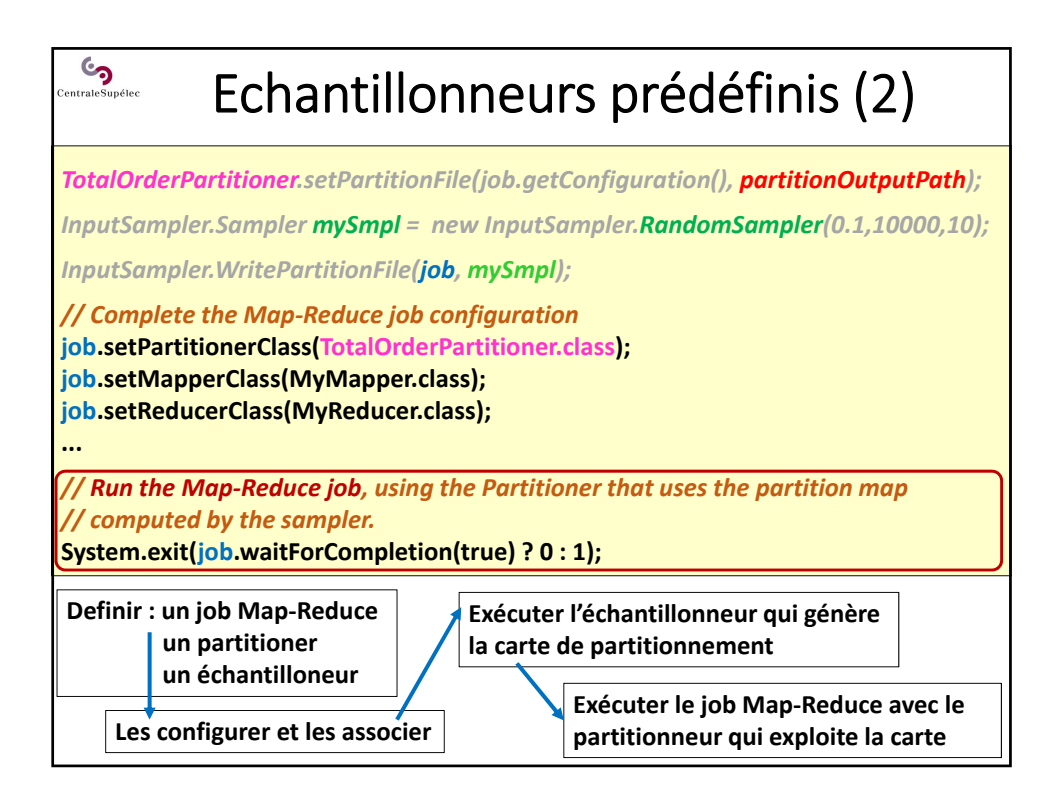

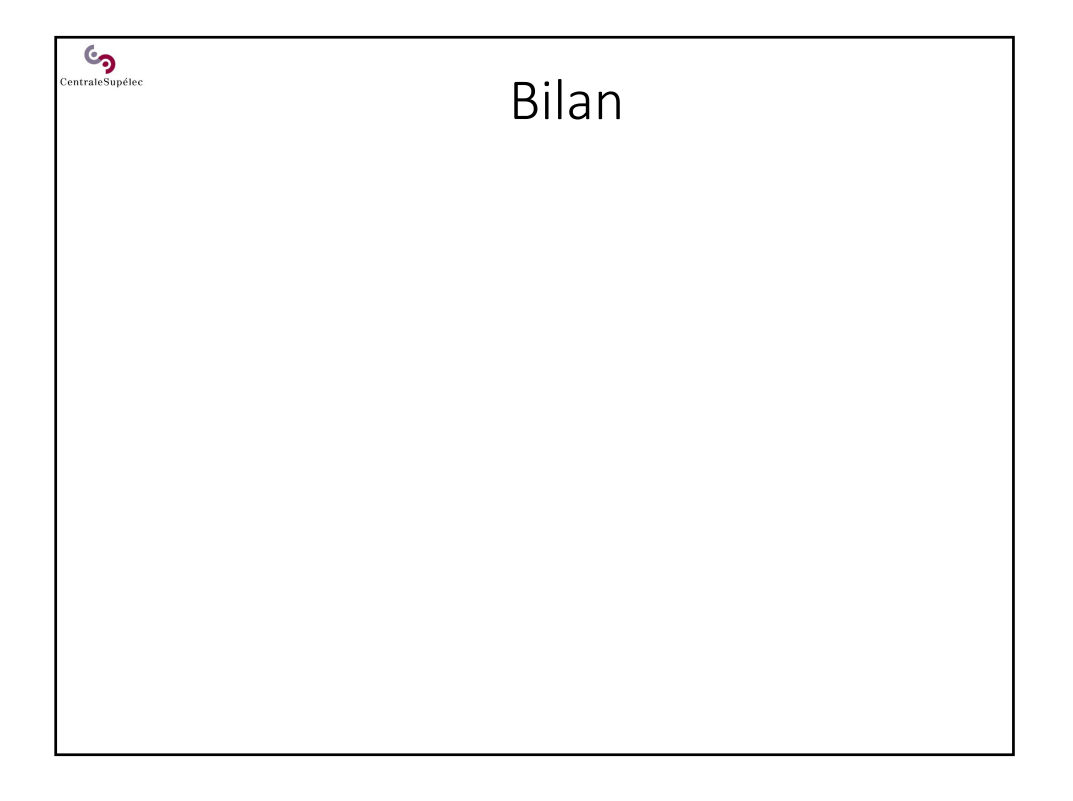

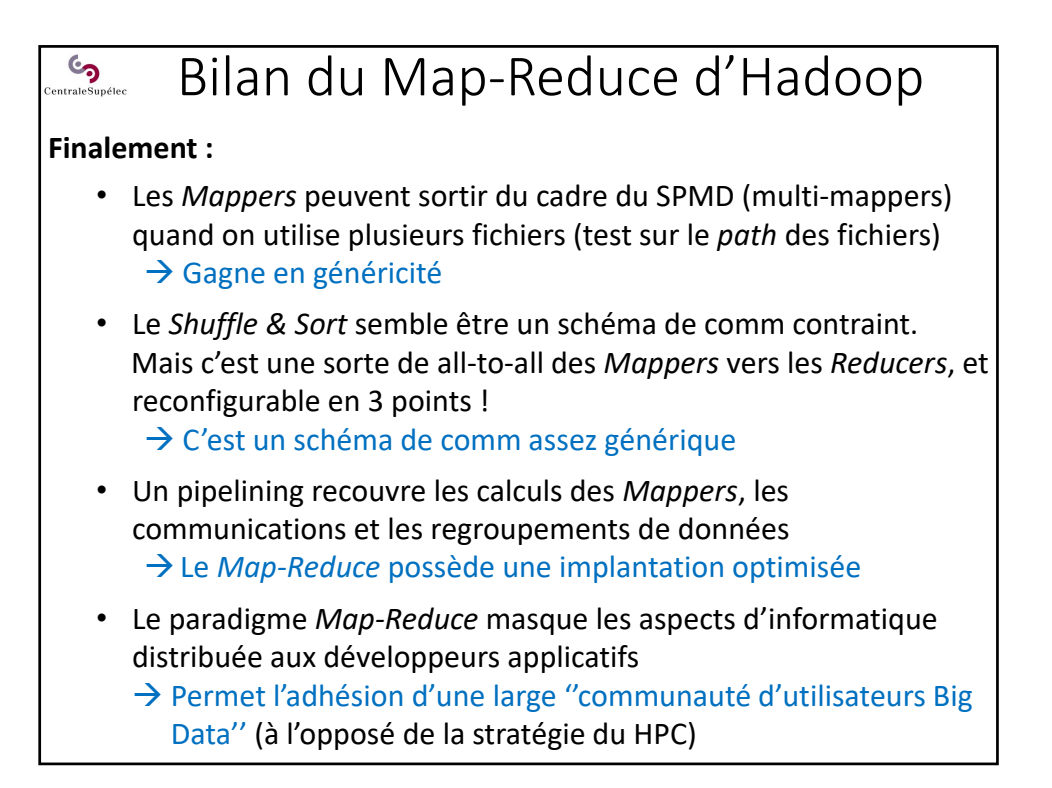

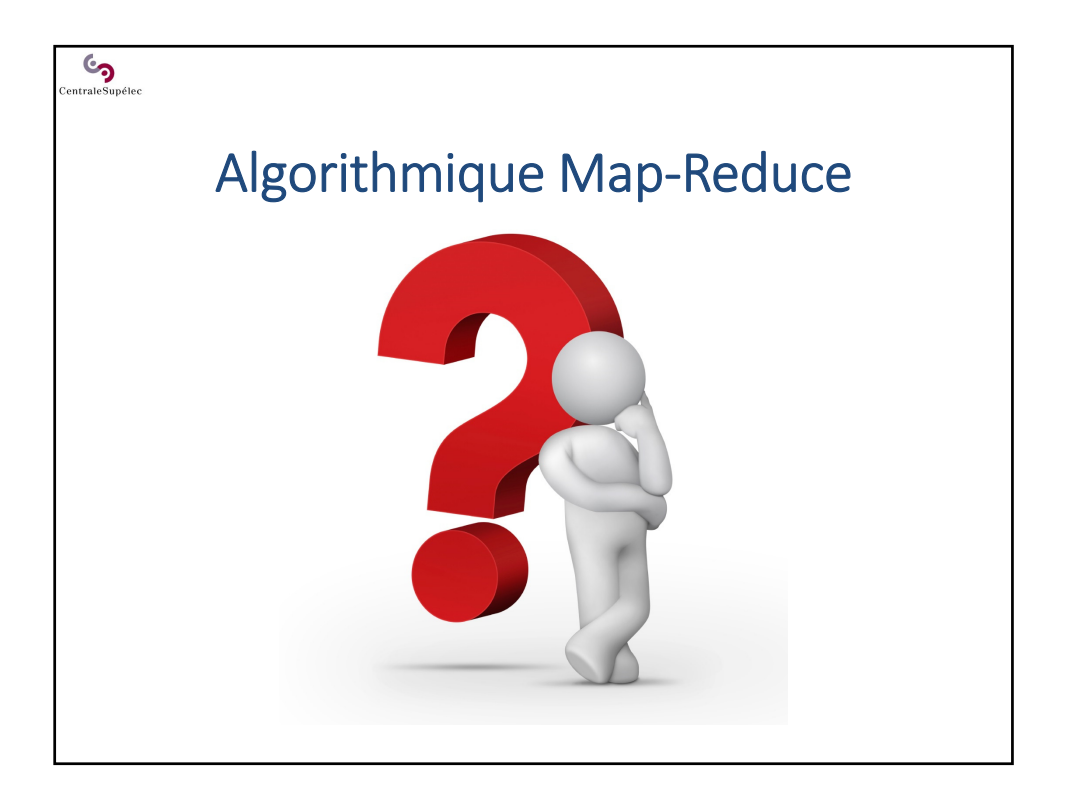